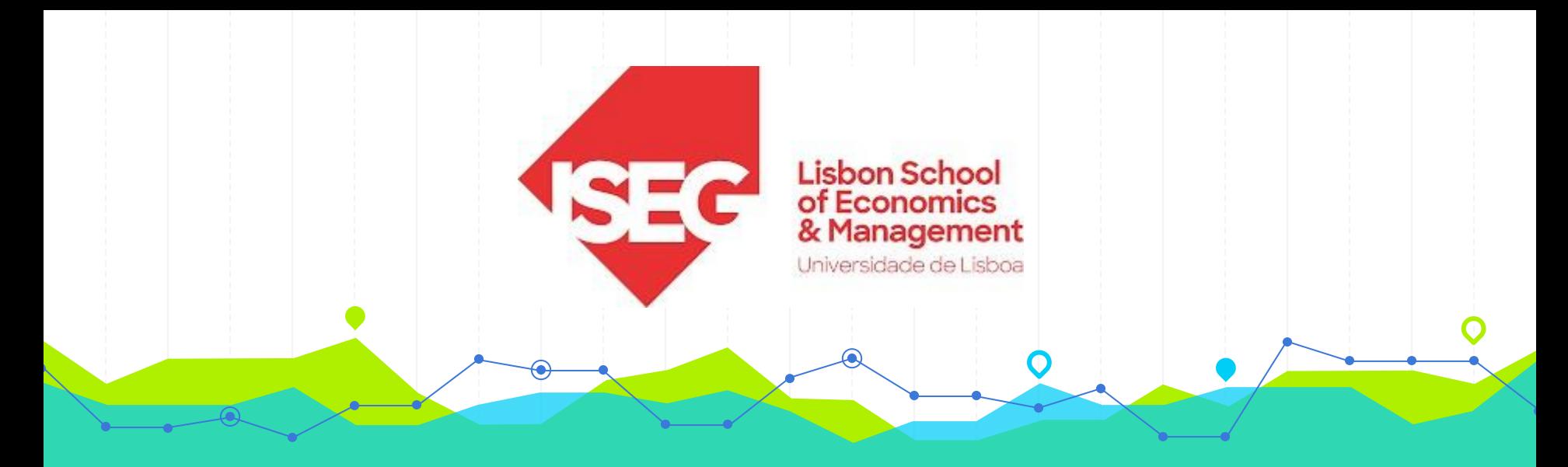

### **Estatística II Licenciatura em Gestão do Desporto 2.º Ano/2.º Semestre 2023/2024**

# **Aulas Teórico-Práticas N.º<sup>S</sup> 17 e 18 (Semana 10)**

#### **Docente**: Elisabete Fernandes **E-mail**: efernandes@iseg.ulisboa.pt

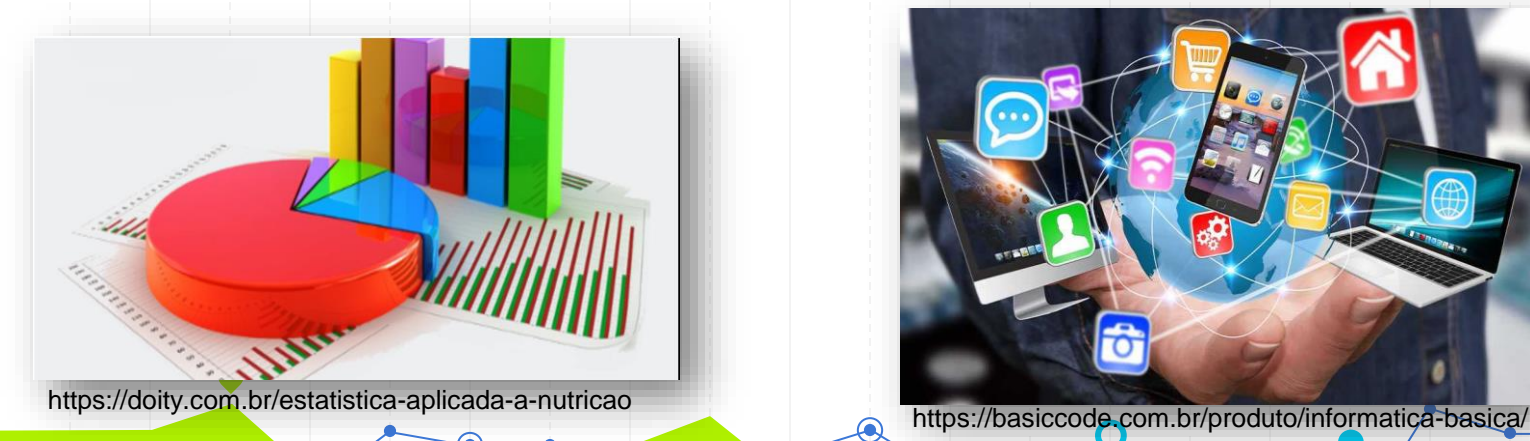

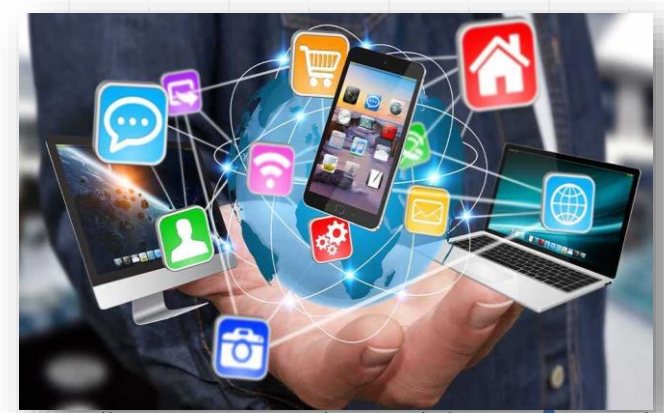

2

# **Conteúdos Programáticos**

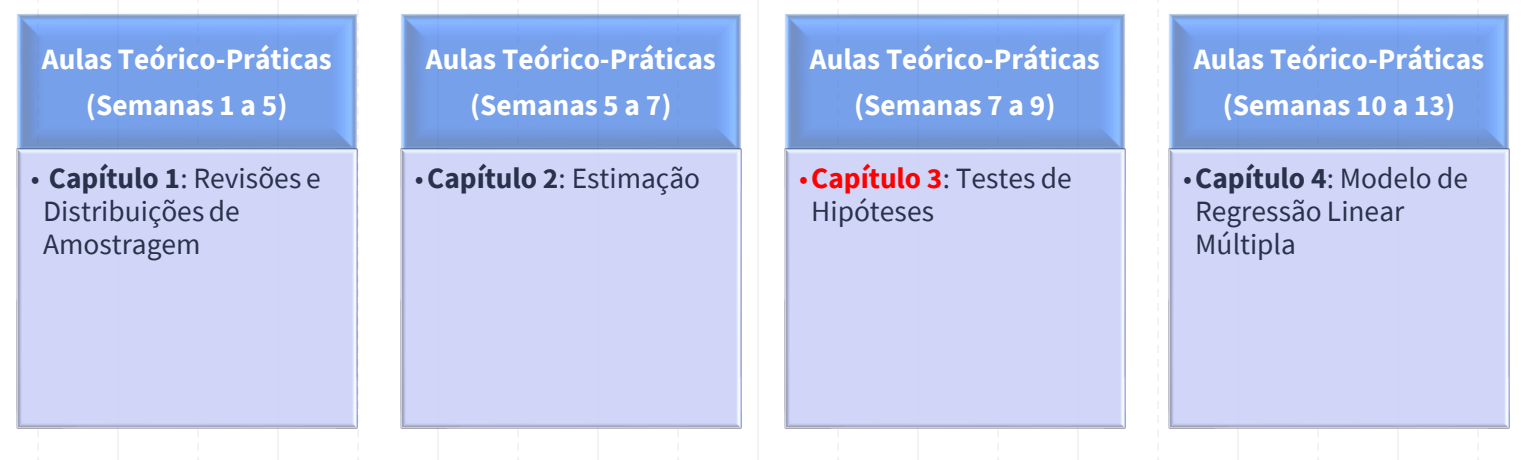

**Material didático:** Exercícios do Livro Murteira et al (2015), Formulário e Tabelas Estatísticas

Bibliografia: B. Murteira, C. Silva Ribeiro, J. Andrade e Silva, C. Pimenta e F. Pimenta; *Introdução à Estatística*, 2ª ed., Escolar Editora, 2015.

https://cas.iseg.ulisboa.pt

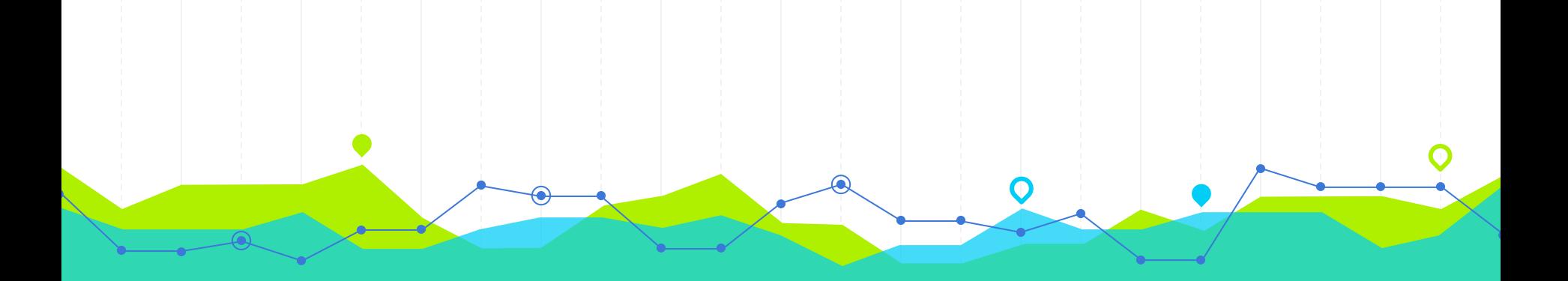

# **Testes de Hipóteses para µ (6<sup>2</sup> Desconhecida)**<br>Hipóteses Compostas, Estatística de Teste e Decisão **1196 (σ<sup>2</sup> Desconhecida)**

**8.6** Seja *X* uma variável aleatória com distribuição normal de valor esperado  $\mu$  e desvio padrão  $\sigma$ . A partir de uma amostra de dimensão 30 dessa variável obtiveram-se os seguintes resultados:

$$
\sum_{i=1}^{30} x_i = 64.0 \qquad \sum_{i=1}^{30} (x_i - \overline{x})^2 = 84.8
$$

Teste ao nível de significância de 5%) a hipótese  $H_0$ :  $\mu$  = 2.0 contra a hipótese alternativa  $H_1$ :  $\mu$  > 2.0.

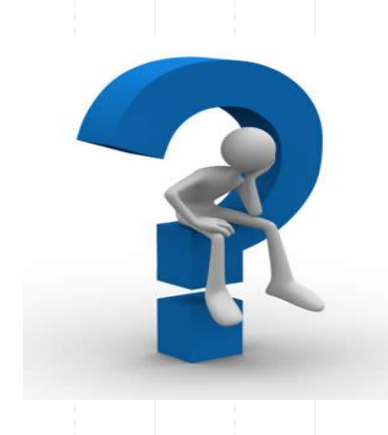

### **Exercício 8.6: Teste de Hipóteses para µ (σ<sup>2</sup>Desconhecida)**

**Hipóteses:**

<u>PCSSO OLI</u>  $X \sim W(M, \sigma^2)$   $M, \sigma^2 = ?$  $H_0: \mu = 2.0$  $H_1: \mu > 2.5$  $\alpha$  =  $5\%$ 

### **Tipos de Testes de Hipóteses para µ (σ<sup>2</sup>Desconhecida)**

Um **teste de hipóteses paramétrico** para o parâmetro µ (valor médio ou média populacional) pode ser:

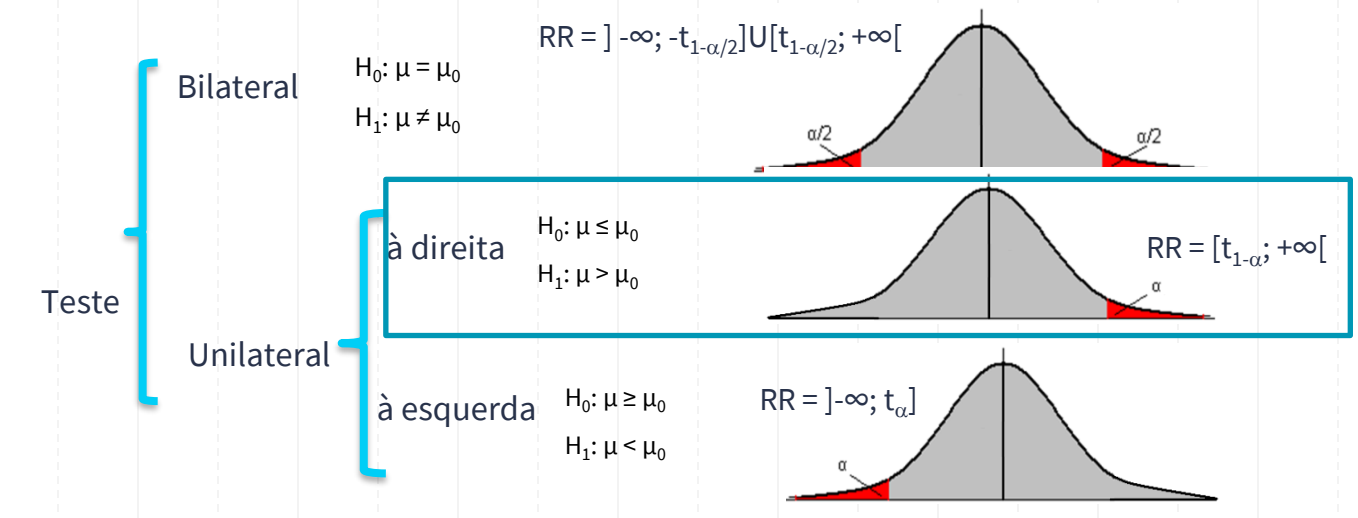

onde  $\mu_0$  é o valor numérico específico considerado em H<sub>0</sub> e H<sub>1</sub>.

### **Exercício 8.6: Teste de Hipóteses para µ (σ<sup>2</sup>Desconhecida)**

Pesso 2. V. flack a RST. Teste  $T = \frac{\overline{x} - \mu}{5/\sqrt{n}} \sim t_{(29)}$ <br> $T_0 = \frac{\overline{x} - \mu}{5/\sqrt{30}} \sim t_{(29)}$  $\mathcal{L}_{\odot} = \frac{2.13 - 2}{\sqrt{2.52/3}} = 0.417$   $\sum_{i=1}^{30} x_i = 64.0$   $\sum_{i=1}^{30} (x_i - \overline{x})^2 = 84.8$  $\widehat{x} = \frac{64}{38} = 2.13$  $\sqrt{\frac{2}{2}} \frac{84.8}{0.9} = 2.92$ 

**Estatística de Teste:**

# IC para µ: Formulário

Variância corrigida

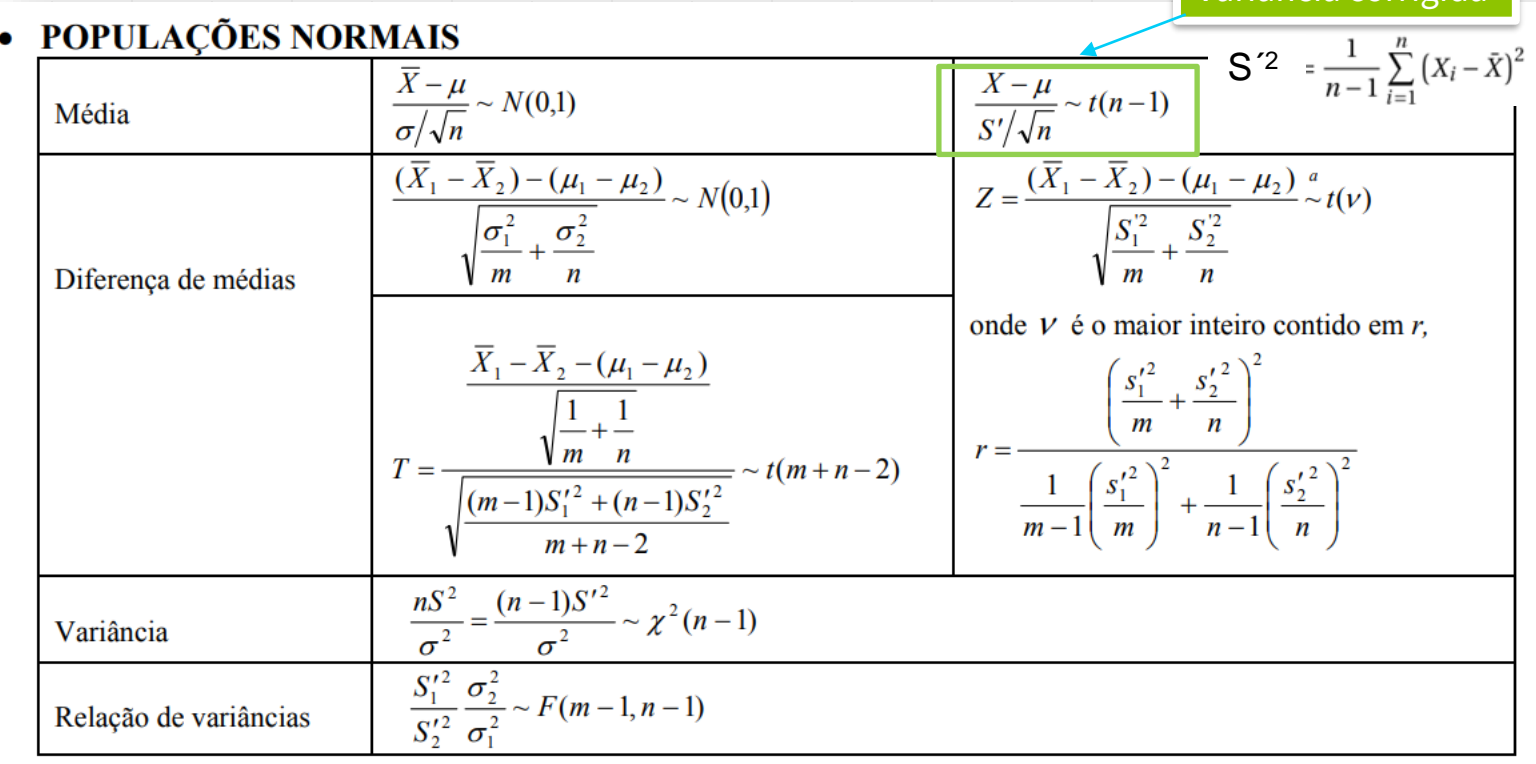

### **Exercício 8.6: Teste de Hipóteses para µ (σ<sup>2</sup>Desconhecida)**

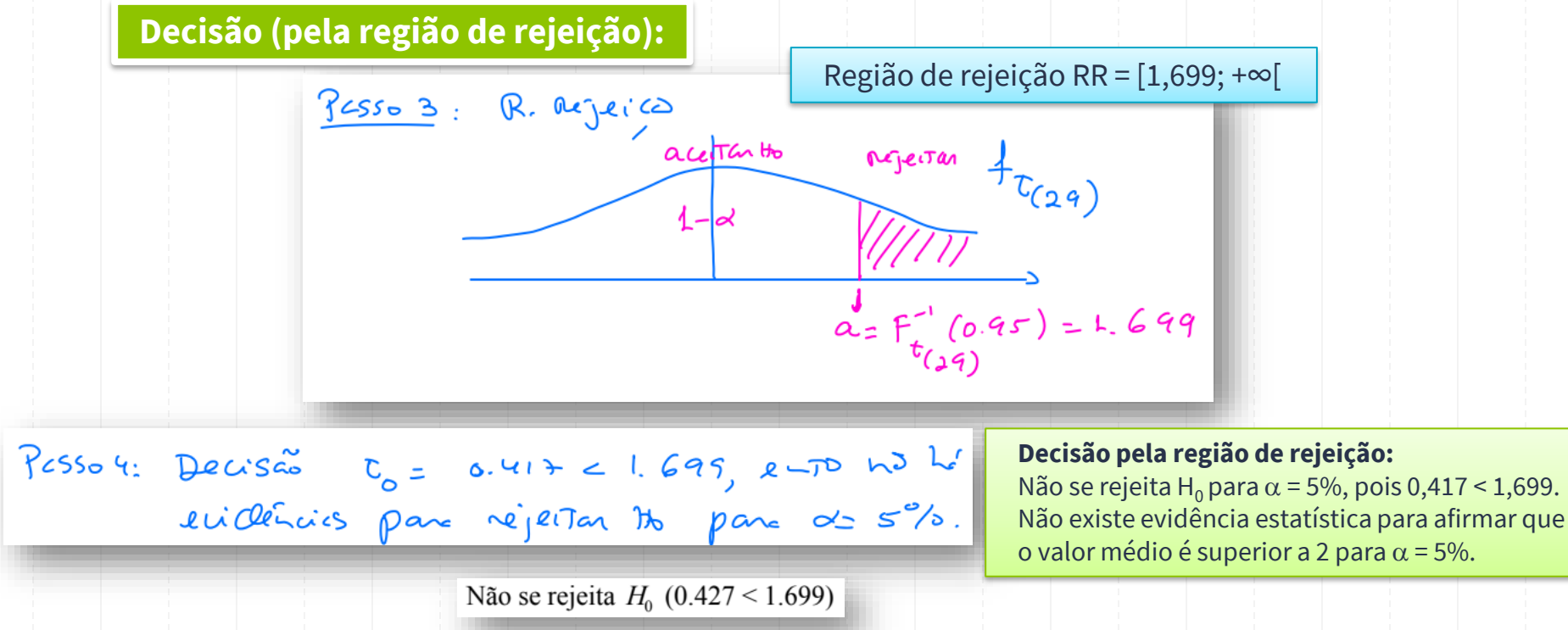

#### **T-Student**

- · Se a variável tem distribuição Normal na população, ou a amostra é suficientemente grande, mas não conhecemos o desvio da população, só da amostra, então ...
- . ... A média amostral se distribui conforme uma t-Student
- · ... A distribuição t-Student depende dos graus de liberdade (n-1), que denotamos por v

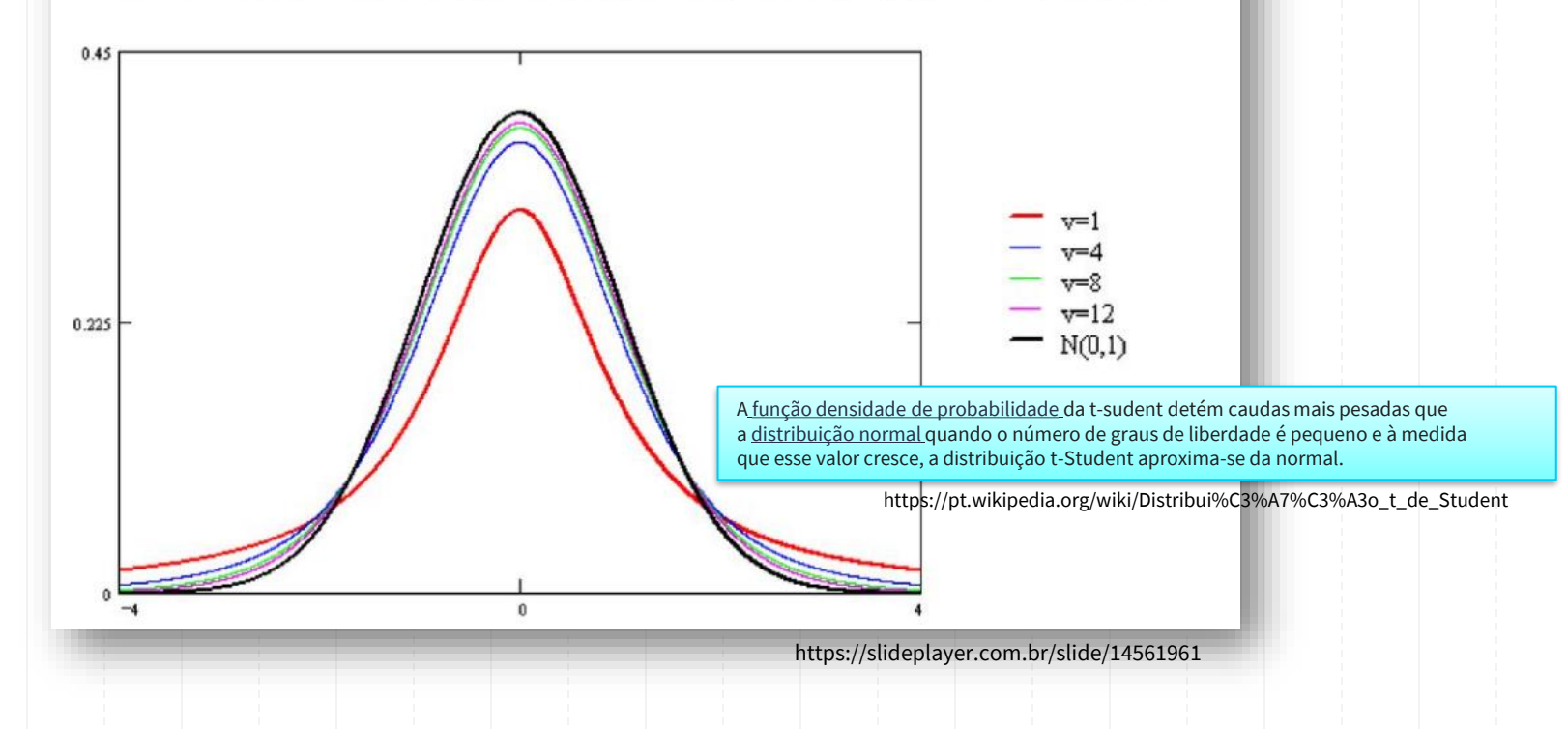

Curiosidade

# **Decisão: Região de Rejeição vs Valor-p**

**Região de rejeição (RR) ou Região crítica (RC)**: Conjunto para o qual  $H_0$  é rejeitada

- Teste unilateral à esquerda: RR = ]-∞;  $\mathrm{t_{\alpha}}$ ]
- Teste unilateral à direita: RR = [ $\mathsf{t}_{1\cdot\alpha}$ ; +∞[
- Teste bilateral: RR =  $]-\infty; -t_{1-\alpha/2}$ ]U[ $t_{1-\alpha/2}; +\infty$ [

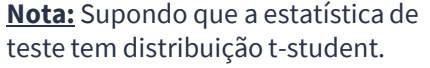

**Regra (considerando os valores críticos):**

• $t_0 \le t_0 \Rightarrow$  Rejeita-se H<sub>0</sub> • $t_0 \ge t_{1-\alpha} \Longrightarrow$  Rejeita-se H<sub>0</sub>

 $|\mathbf{t}_0| \geq \mathbf{t}_{1-\alpha/2} \Longrightarrow$  Rejeita-se H<sub>0</sub>

**Regra:**  $t_0 \in RR \implies$  Rejeita-se H<sub>0</sub>

**Valor-p ou P-value**: Probabilidade sob H<sub>0</sub> de a estatística de teste tomar valores tão ou mais desfavoráveis a  $H_0$  do que o seu valor observado

- Teste unilateral à esquerda: valor-p = P(T  $\leq$  t $_{\rm 0})$
- Teste unilateral à direita: valor-p = P(T  $\geq$  t $_{\rm 0})$
- Teste bilateral: valor-p = P(T≤ -t<sub>0</sub> ou T ≥ t<sub>0</sub>) = 2×P(T ≥  $|t_0|$ )

**Regra**: Valor-p <  $\alpha \Rightarrow$  Rejeita-se H<sub>0</sub>

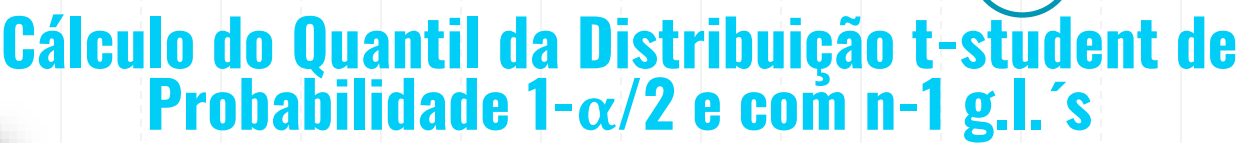

 $t_{n,\varepsilon}: P(X > t_{n,\varepsilon}) = \varepsilon$ 

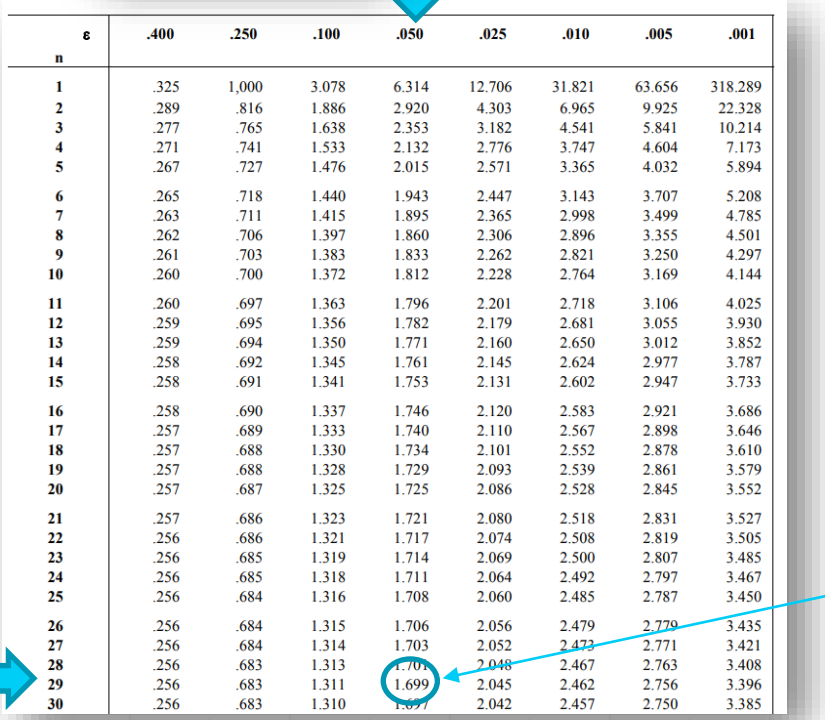

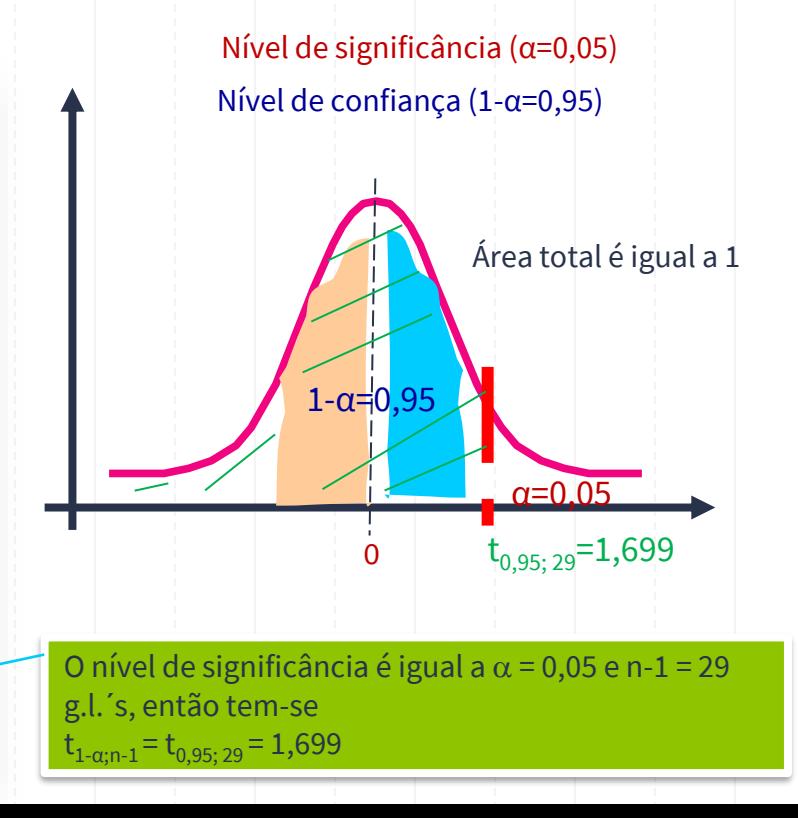

 $RR$ 

; +∞[ **?**

Teste unilateral à direita: valor-p = P(T  $\geq$  t $_0$ )

#### **Cálculo do valor-p quando a Estatística de Teste tem Distribuição t-student com n-1 g.l.´s**

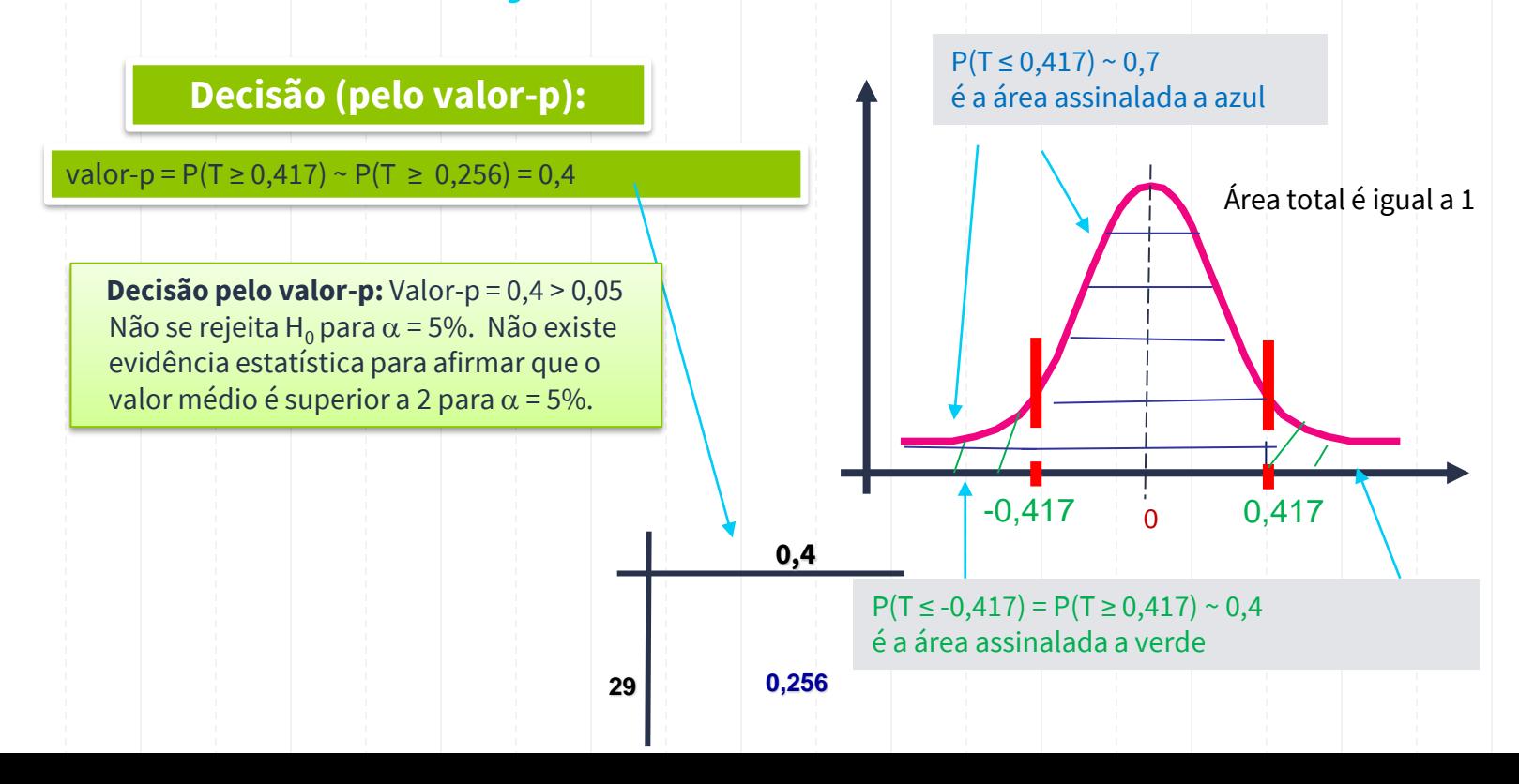

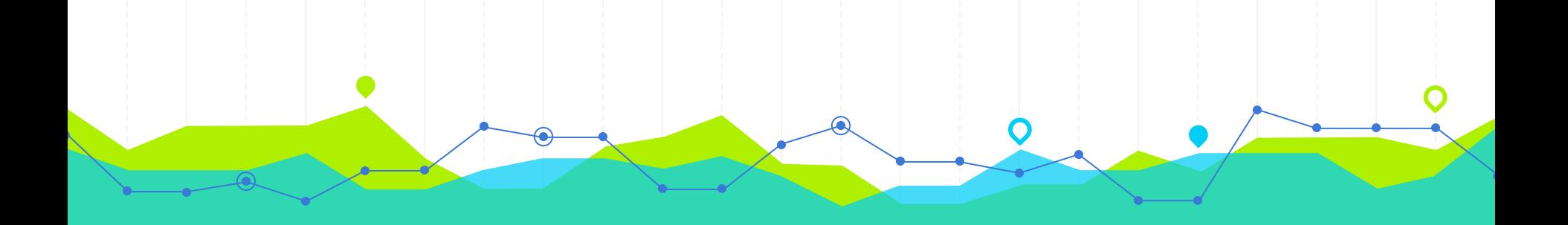

# **Testes de Hipóteses para µ: Resumo…** Hipóteses, Estatística de Teste e Decisão **2**

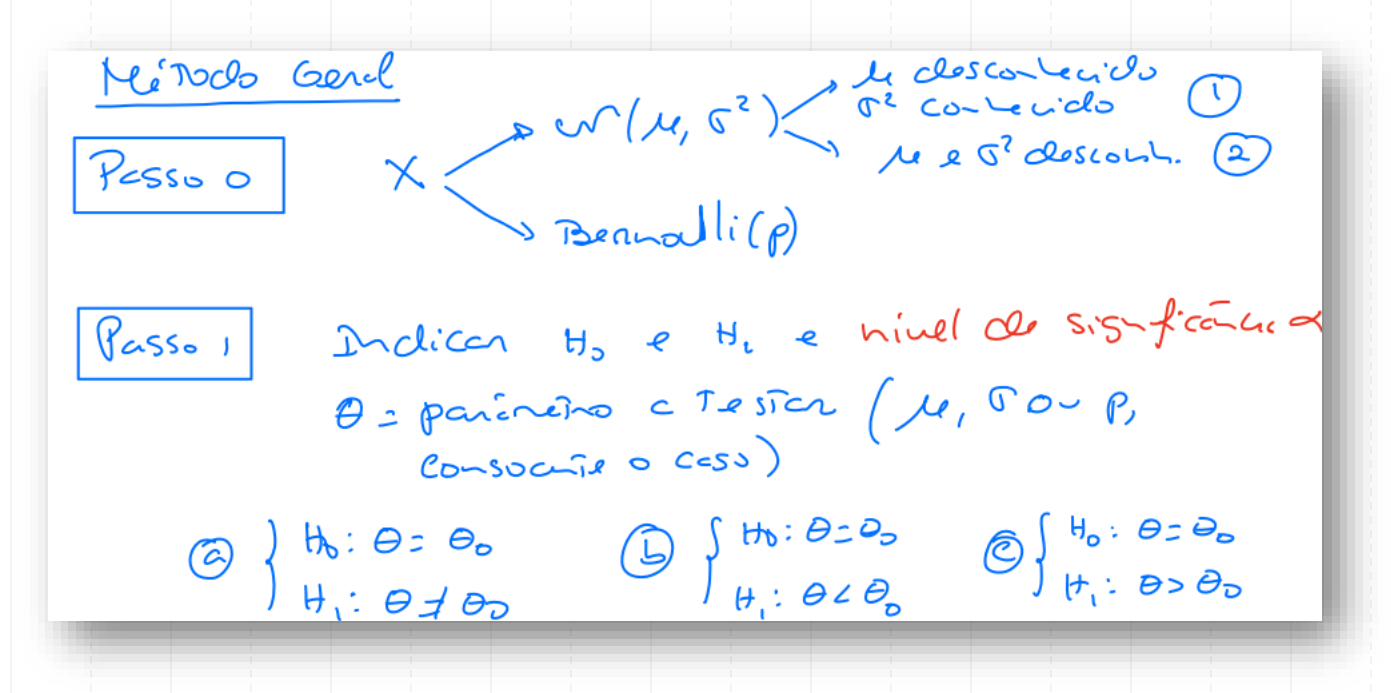

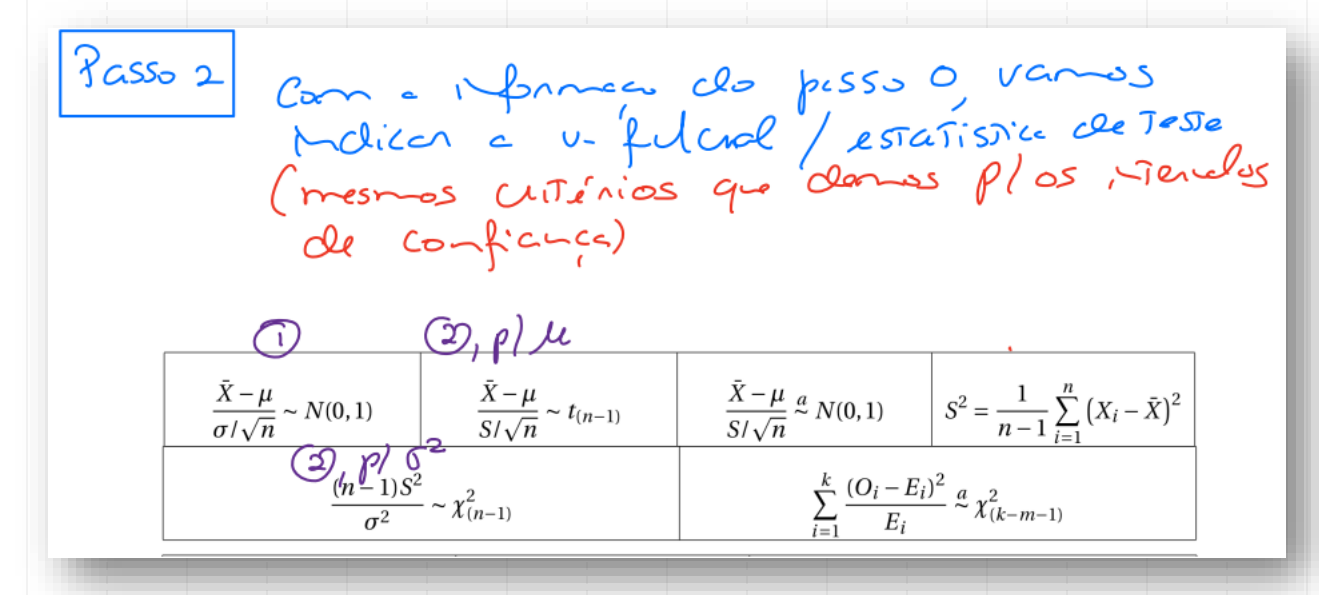

Passos (on 0 minel de significació de 1<br>a form de regio de régeico<br>(0, 6 a 0), vannos construir cregio<br>de rejeico, usando a distribuico de 1. fluch Ca = Zone de réjérica biloteral (5) -> Zou de réjérica uniloteral, à esquerale C) -> Zone de régéreur unlétérel, à climaite De 99 forme de ciner de 7000 de réjérica

PESSOY Venfican se o valor observato de<br>estatistica de feste esté ou à major<br>de rejeico.

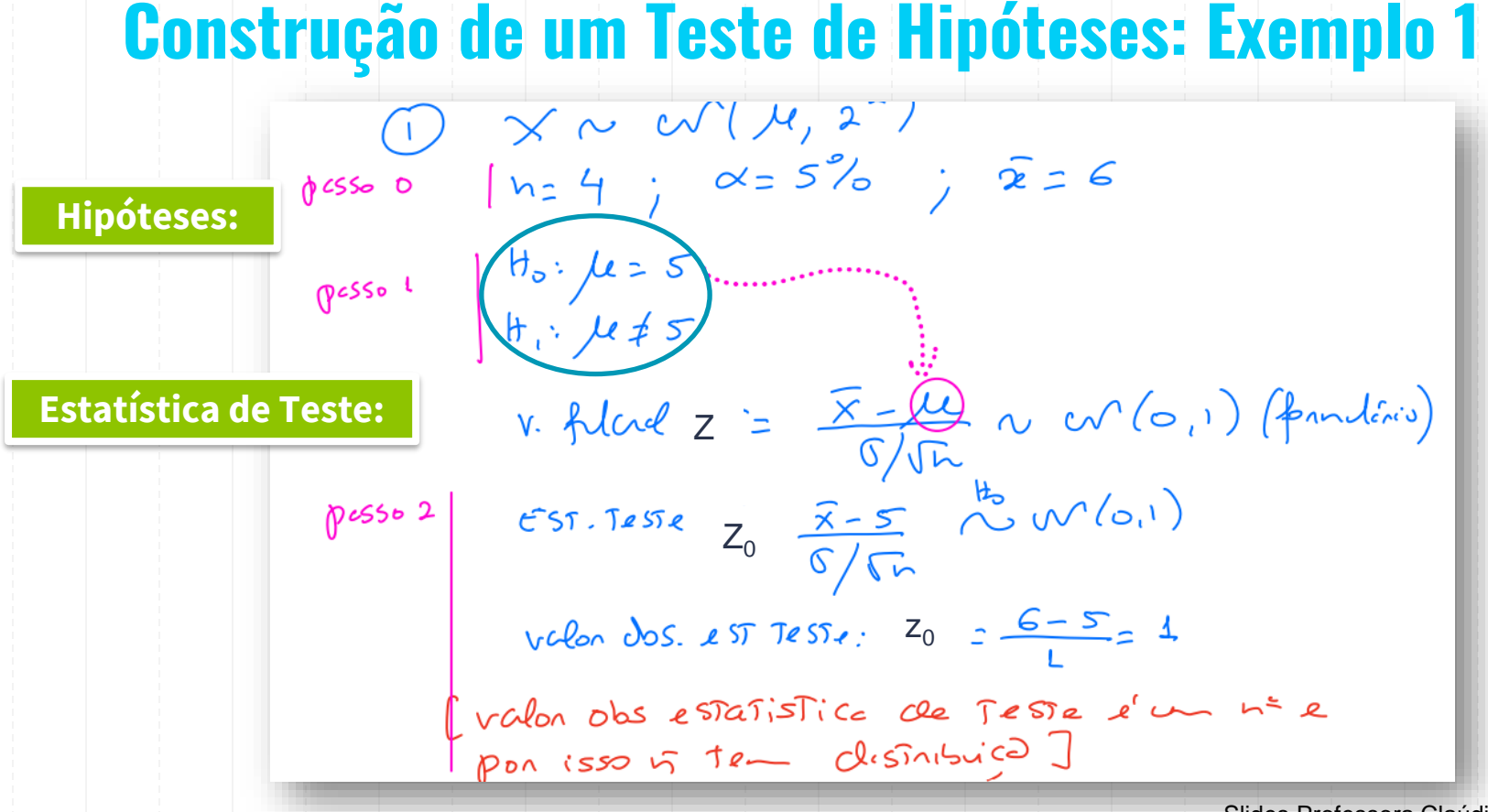

### **Construção de um Teste de Hipóteses: Exemplo 1**

**Decisão (pela região de rejeição):**

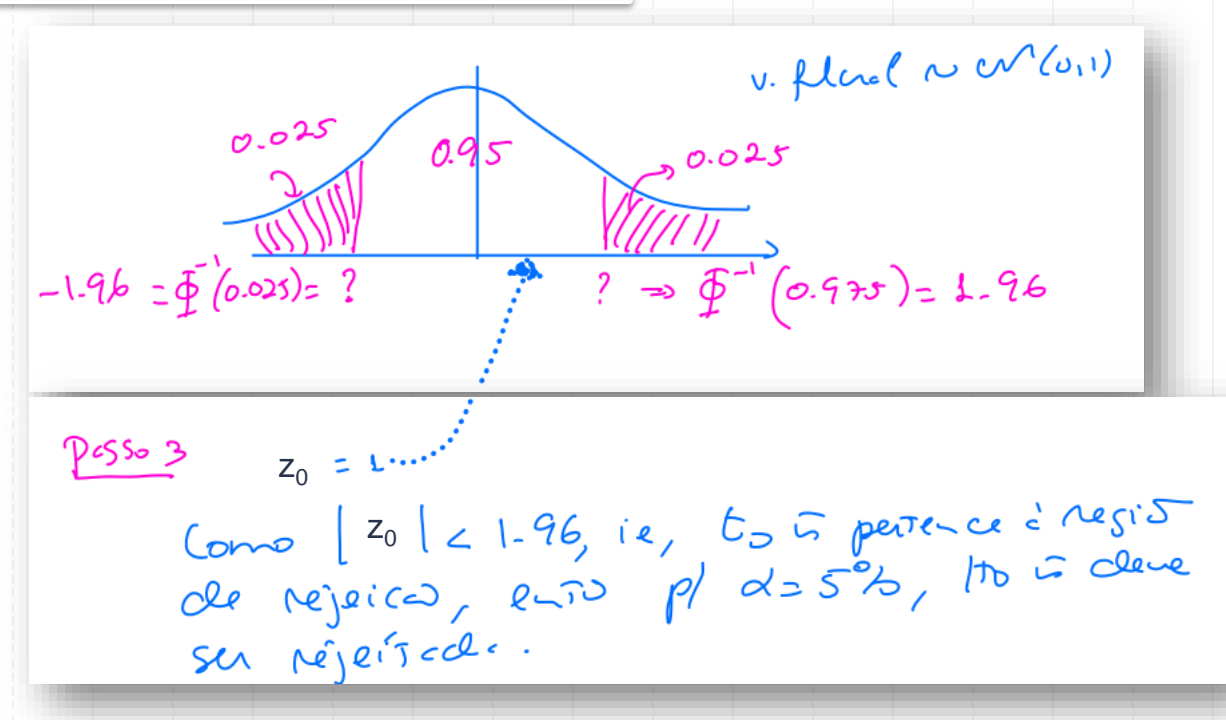

#### **Decisão:**

Não se rejeita H0 para  $\alpha$  = 5%, pois  $|1|$  < 1,96. Não existe evidência estatística para afirmar que o valor médio é diferente de 5 para  $\alpha$  = 5%.

### **Construção de um Teste de Hipóteses: Exemplos 2 e 3**

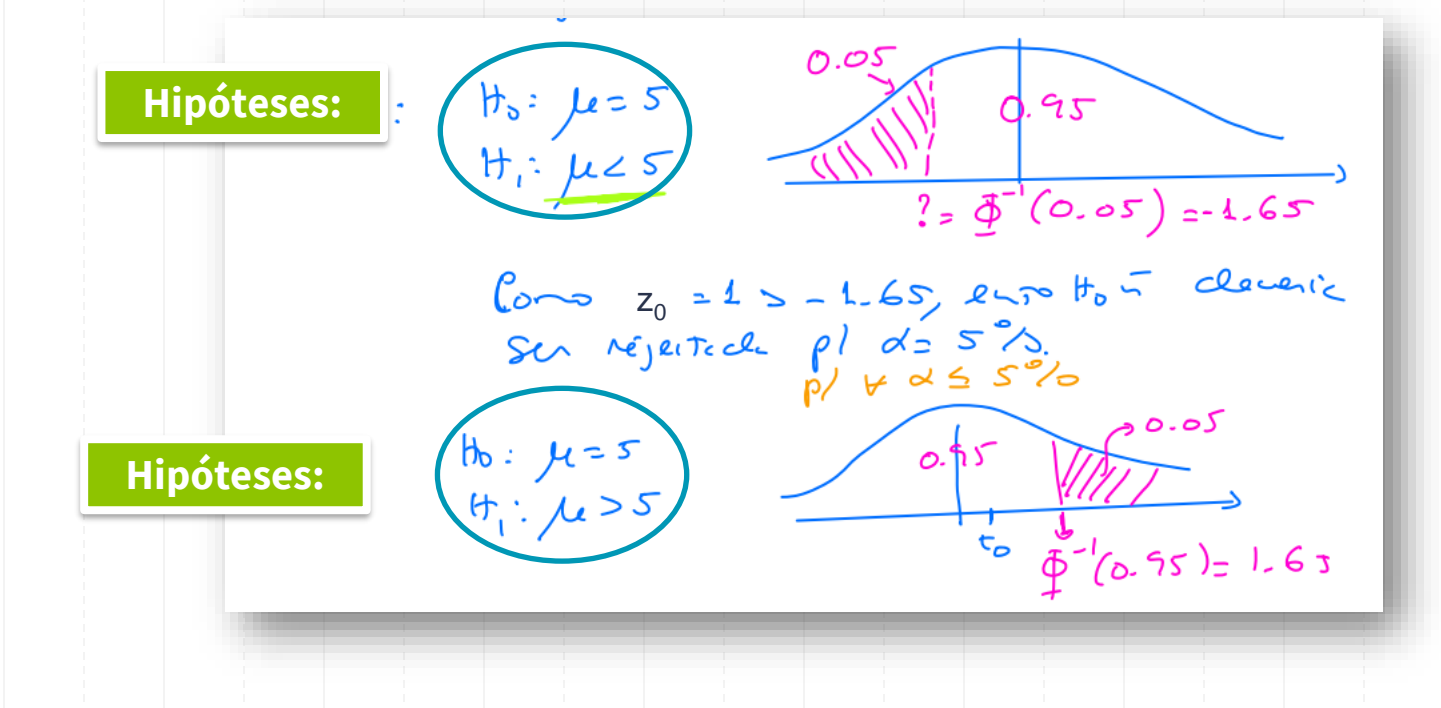

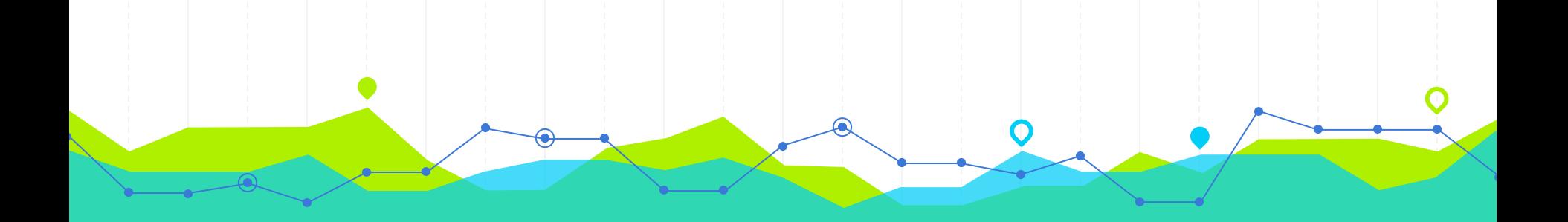

# **Testes de Hipóteses para µ<sup>1</sup> - µ<sup>2</sup> (Variâncias Conhecidas)**

Hipóteses, Estatística de Teste e Decisão (Amostras Independentes)

**3**

## **Teste t para a Diferença de Valores Médios (2 Amostras Independentes)**

O **teste t para 2 amostras independentes** também é conhecido como teste *t* não-emparelhado

- ➢ Permite a **comparação de dois valores médios** usando amostras representativas de duas populações independentes.
- ➢ Os indivíduos são escolhidos **aleatoriamente** da população.
- ➢ As duas amostras são **independentes**.
- ➢ Deve-se saber se as **variâncias** são aproximadamente **iguais**  (homocedasticidade) ou **não** (heterocedasticidade).
- ➢ **Suposição deste teste é**: A variável de interesse deve ter distribuição **Normal** em cada uma das populações (das quais as amostras foram recolhidas).

**Nota**: Geralmente, as variâncias são desconhecidas, mas também existem testes de hipóteses para o caso das variâncias serem conhecidas.

#### **IC** para µ<sub>1</sub>-µ<sub>2</sub>: Formulário

#### Variância corrigida

$$
S^2 = \frac{1}{n-1} \sum_{i=1}^n (X_i - \bar{X})^2
$$

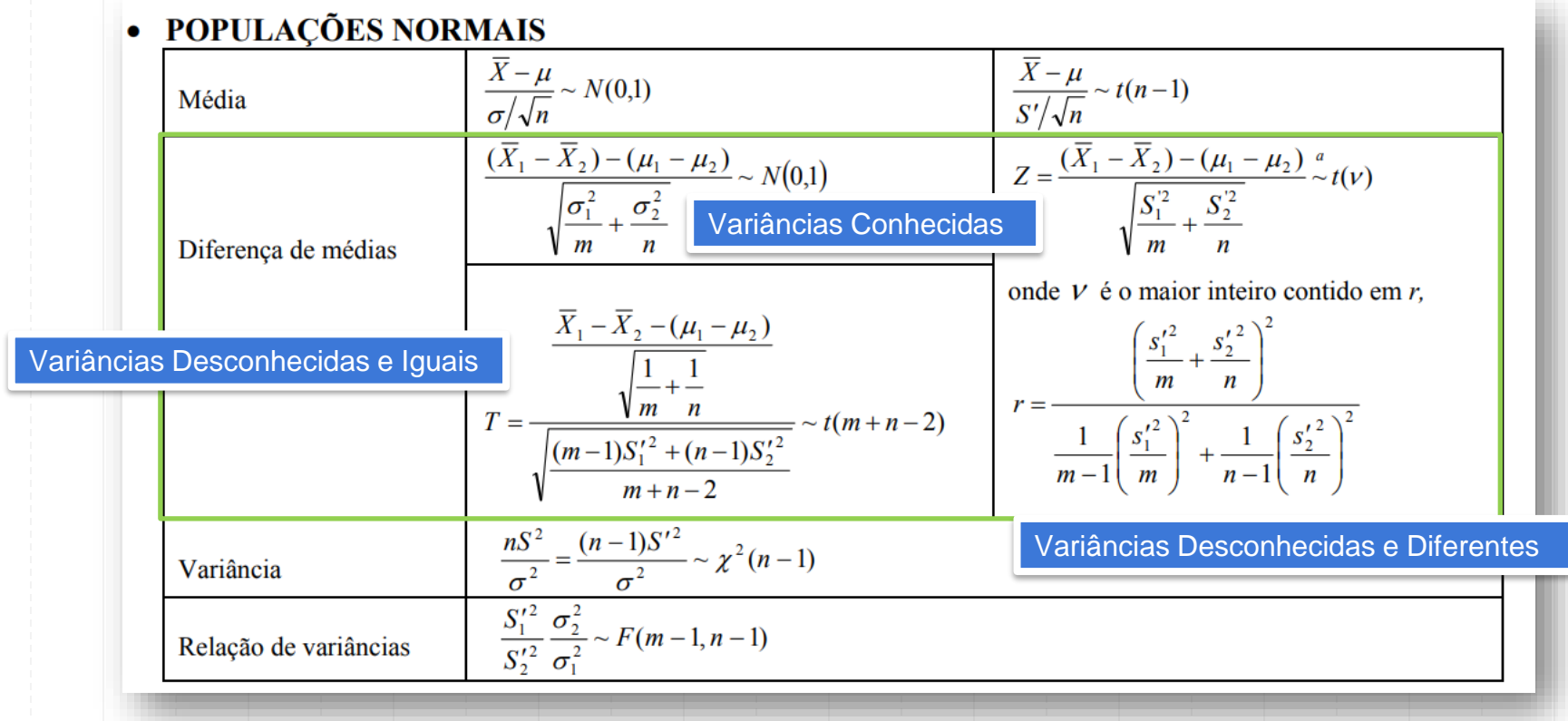

# **IC para µ<sup>1</sup> -µ<sup>2</sup> : Formulário**

#### • GRANDES AMOSTRAS

#### Caso geral

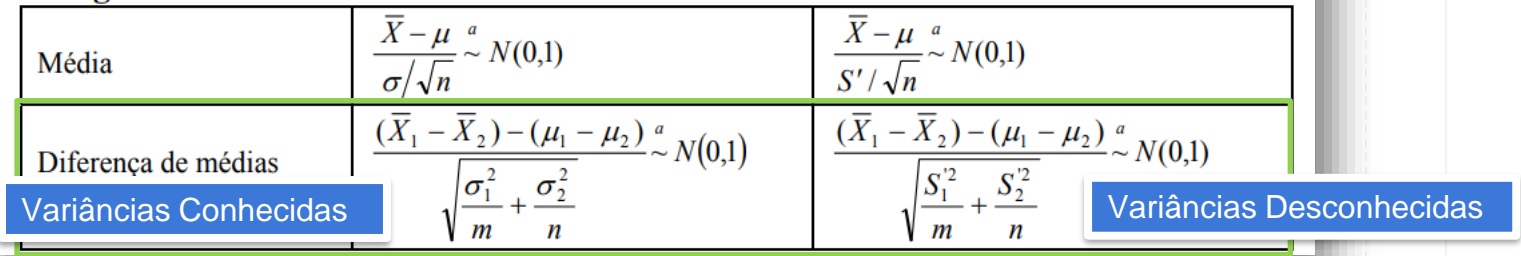

#### **Estatísticas de Teste t para a Diferença de Valores Médios (2 Amostras Independentes)**

#### ⚫ **Variâncias iguais e desconhecidas:**

$$
T = \frac{(\overline{X}_1 - \overline{X}_2) - (\mu_1 - \mu_2)}{\sqrt{s_p^2(\frac{1}{n_1} + \frac{1}{n_2})}} \sim t_{(n_1 + n_2 - 2)}
$$

$$
s_p^2 = \frac{(n_1 - 1)s_1^2 + (n_2 - 1)s_2^2}{n_1 + n_2 - 2}
$$

*s***: desvio padrão conjunto**

#### ⚫ **Variâncias diferentes e desconhecidas:**

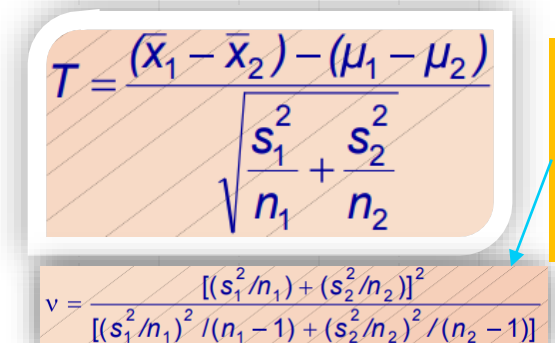

**Nota**: Esta variável T tem distribuição t-Student com *v* graus de liberdade (g.l.´s). O valor dos g.l.´s é calculado através desta fórmula, sendo arredondado para baixo para o inteiro mais próximo.

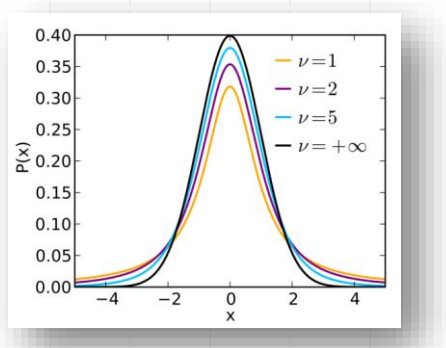

Nos primeiros 6 meses de vida dois grupos aleatórios de crianças seguiram esquemas de alimentação diferentes: o grupo 1 seguiu o esquema A e o grupo 2 seguiu o esquema B. No quadro seguinte apresentamse os ganhos em peso, em kg, dessas crianças.

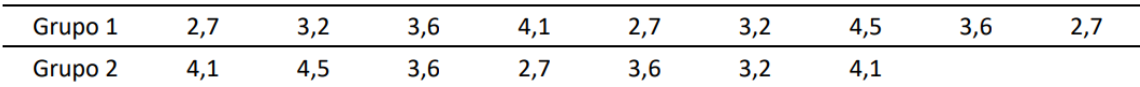

Sabe-se que as crianças dos dois grupos tinham, ao nascer, aproximadamente pesos iguais. Admita que as distribuições dos pesos seguem a distribuição Normal com variâncias 0,36 e 0,32, respectivamente.

- a) Ao nível de significância de 1%, poderá afirmar que o ganho médio em peso das crianças alimentadas segundo o esquema A é:
	- Igual ao das crianças alimentadas segundo o esquema B? i.
	- ii. Superior ao das crianças alimentadas segundo o esquema B?
	- iii. Inferior ao das crianças alimentadas segundo o esquema B?
- b) A partir de que nível de significância rejeita cada uma das hipóteses anteriores?

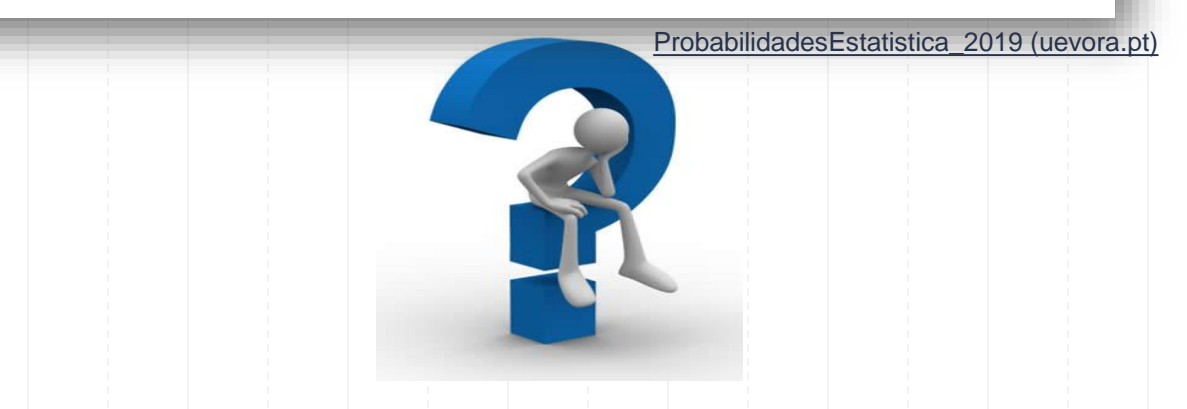

### **Teste de Hipóteses para µ<sup>1</sup> - µ<sup>2</sup> (Variâncias Conhecidas)**

Sejam:

- $\blacksquare$   $X_1$  a v.a. que representa o ganho em peso, em kg, das crianças alimentadas segundo o esquema A,
- $\blacksquare$   $X_2$  a v.a. que representa o ganho em peso, em kg, das crianças alimentadas segundo o esquema B, com  $X_1 \sim N(\mu_1 = ?; \sigma_1 = \sqrt{0.36})$  e  $X_2 \sim N(\mu_2 = ?; \sigma_2 = \sqrt{0.32})$ .
- $n_1 = 9$ ,  $\overline{x}_1 = 3,3367$ ;  $n_2 = 7$ ,  $\overline{x}_2 = 3,6857$ .
- a)  $\alpha = 1\%$ .

#### **Exercício (a) (i): Teste de Hipóteses para µ<sup>1</sup> - µ<sup>2</sup> (Variâncias Conhecidas)**

i)  $\mu_1 = \mu_2$ ?

**Hipóteses:**

 $H_0: \mu_1 = \mu_2 \text{ vs } H_1: \mu_1 \neq \mu_2$  $\Leftrightarrow H_0: \mu_1 - \mu_2 = 0$  vs  $H_1: \mu_1 - \mu_2 \neq 0$  (teste bilateral). Estatística de teste:

**Estatística de Teste:**

$$
z_{obs} = \frac{(3,3667 - 3,6857) - 0}{\sqrt{\frac{0,36}{9} + \frac{0,32}{7}}} = -1,0896.
$$

Pela tabela  $z_{1-\frac{\alpha}{2}} = z_{0.995} = 2.576$ .

**Decisão (pela região de rejeição):**

Logo, R.A.:  $]-2,576$ ; 2,576 [e R.R.:  $]-\infty$ ;  $-2,576$ ] U [2,576;  $+\infty$  [.

Como  $z_{obs} \in R.A$ . não rejeitar  $H_0$ . Portanto, ao nível de significância de 1%, não existe evidência estatística de que o ganho médio em peso das crianças alimentadas segundo o esquema A seja diferente do das crianças alimentadas segundo o esquema B.

 $Z = \frac{(\overline{X}_1 - \overline{X}_2) - (\mu_1 - \mu_2)_0}{\sqrt{\frac{\sigma_1^2}{n_1} + \frac{\sigma_2^2}{n_2}}} \sim N(0; 1).$ 

#### **Exercício (a) (ii): Teste de Hipóteses para µ<sup>1</sup> - µ<sup>2</sup> (Variâncias Conhecidas)**

ii)  $\mu_1 > \mu_2$ ?

#### **Hipóteses:**

 $H_0: \mu_1 \leq \mu_2 \text{ vs. } H_1: \mu_1 > \mu_2$  $\Rightarrow$   $H_0$ :  $\mu_1 - \mu_2 \leq 0$  vs.  $H_1$ :  $\mu_1 - \mu_2 > 0$  (teste unilateral direito).

Estatística de teste:

**Estatística de Teste:**

$$
Z = \frac{(\overline{X}_1 - \overline{X}_2) - (\mu_1 - \mu_2)_0}{\sqrt{\frac{\sigma_1^2}{n_1} + \frac{\sigma_2^2}{n_2}}} \sim N(0; 1).
$$

#### **Decisão (pela região de rejeição):**

Como a estatística de teste é a mesma da alínea anterior,  $z_{obs} = -1,0896$ .

Pela tabela  $z_{1-\alpha} = z_{0.99} = 2,326$ . Logo, R.A.:  $]-\infty$ ; 2,326 [e R.R.: [2,326; + $\infty$  [.

Como  $z_{obs} \in R.A$ . não rejeitar  $H_0$ . Portanto, ao nível de significância de 1%, não existe evidência estatística de que o ganho médio em peso das crianças alimentadas segundo o esquema A seja superior ao das crianças alimentadas segundo o esquema B.

#### **Exercício (a) (iii): Teste de Hipóteses para µ<sup>1</sup> - µ<sup>2</sup> (Variâncias Conhecidas)**

iii)  $\mu_1 < \mu_2$ ?

**Hipóteses:**

**Estatística de T** 

 $H_0: \mu_1 \geq \mu_2$  vs  $H_1: \mu_1 < \mu_2$  $\Leftrightarrow$   $H_0: \mu_1 - \mu_2 \ge 0$  vs  $H_1: \mu_1 - \mu_2 < 0$  (teste unilateral esquerdo).

Estatística de teste: 
$$
Z = \frac{(\overline{X}_1 - \overline{X}_2) - (\mu_1 - \mu_2)_0}{\sqrt{\frac{\sigma_1^2}{n_1} + \frac{\sigma_2^2}{n_2}}} \sim N(0; 1).
$$

#### **Decisão (pela região de rejeição):**

Como a estatística de teste é a mesma da alínea anterior,  $z_{obs} = -1,0896$ .

Pela tabela  $z_{1-\alpha} = z_{0.99} = 2{,}326$ . Logo, R.A.:  $]-2{,}326; +\infty[$  e R.R.:  $]-\infty; -2{,}326$ .

Como  $z_{obs} \in R.A$ . não rejeitar  $H_0$ . Portanto, ao nível de significância de 1%, não existe evidência estatística de que o ganho médio em peso das crianças alimentadas segundo o esquema A seja inferior ao das crianças alimentadas segundo o esquema B.

#### **Exercício (b) (i) e (ii): Teste de Hipóteses para µ1 - µ<sup>2</sup> (Variâncias Conhecidas)**

$$
P(Z \ge |z_{obs}|) = 2 \times P(Z \ge 1,0896) = 2 \times (1 - \Phi(1,0896))
$$
\n
$$
= 2 \times (1 - 0.8621) = 0.2758.
$$

A hipótese  $H_0: \mu_1 = \mu_2$  é rejeitada para níveis de significância superiores ou iguais a 27,58%, logo não é rejeitada para qualquer nível de significância usual em investigação: não existe evidência estatística de que o ganho médio de peso das crianças alimentadas segundo o esquema A seja diferente do das crianças alimentadas segundo o esquema B.

ii) valor 
$$
p = P(Z \ge z_{obs}) = P(Z \ge -1,0896) = 1 - \Phi(-1,0896)
$$
  
= 1 - (1 -  $\Phi(1,0896)$ ) =  $\Phi(1,0896) = 0,8621$ .

**Decisão (pela valor-p):**

Alternativa, com base no valor p bilateral calculado na alínea i): substituindo em  $H_1 \mu_1$  e  $\mu_2$  por  $\overline{x}_1$  e  $\overline{x}_2$ , respectivamente,  $\overline{x}_1 - \overline{x}_2 = 3.3367 - 3.6857 > 0$  dá uma proposição falsa. Logo,

$$
valor p_{uni} = 1 - \frac{0.2758}{2} = 0.8621
$$

A hipótese  $H_0: \mu_1 \leq \mu_2$  é rejeitada para níveis de significância superiores ou iguais a 86,21%. Assim, não existe evidência estatística de que o ganho médio de peso das crianças alimentadas segundo o esquema A seja superior ao das crianças alimentadas segundo o esquema B.

#### **Exercício (b) (iii): Teste de Hipóteses para µ<sup>1</sup> - µ<sup>2</sup> (Variâncias Conhecidas)**

#### **Decisão (pela valor-p):**

iii) valor  $p = P(Z \le z_{obs}) = P(Z \le -1,0896) = \Phi(-1,0896) = 1 - \Phi(1,0896)$  $= 1 - 0.8621 = 0.1379.$ 

Alternativa, com base no valor p bilateral calculado na alínea i): substituindo em  $H_1 \mu_1$  e  $\mu_2$  por  $\overline{x}_1$  e  $\overline{x}_2$ , respectivamente,  $\overline{x}_1 - \overline{x}_2 = 3.3367 - 3.6857 > 0$  dá uma proposição verdadeira. Logo,

$$
valor p_{uni} = \frac{0.2758}{2} = 0.1379.
$$

A hipótese  $H_0: \mu_1 \geq \mu_2$  é rejeitada para níveis de significância superiores ou iguais a 13,79%: não existe evidência estatística de que o ganho médio de peso das crianças alimentadas segundo o esquema A seja inferior ao das crianças alimentadas segundo o esquema B.

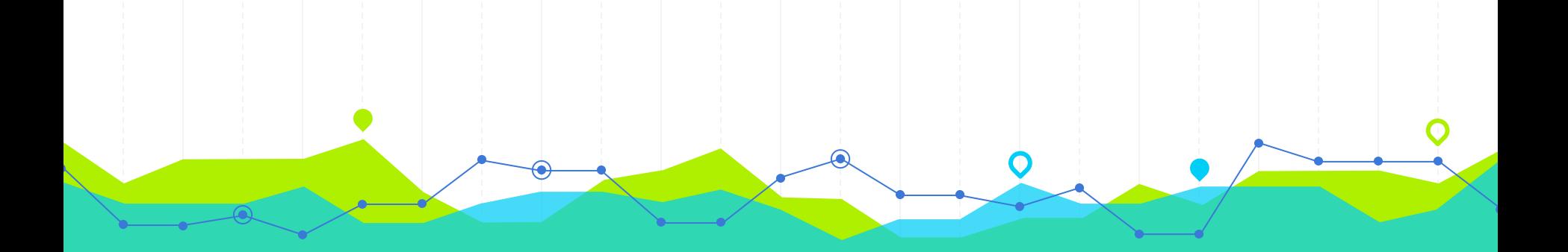

### **Testes de Hipóteses para µ<sup>1</sup> - µ<sup>2</sup> (Variâncias Desconhecidas e Iguais)** Hipóteses, Estatística de Teste e Decisão (Amostras Independentes)

**4**

Um determinado método de análise permite determinar o conteúdo de enxofre no petróleo bruto. Os ensaios efectuados em 10 e 8 amostras aleatórias de 1 kg de petróleo bruto, provenientes de furos pertencentes respectivamente aos campos A e B, revelaram os seguintes resultados (em gramas):

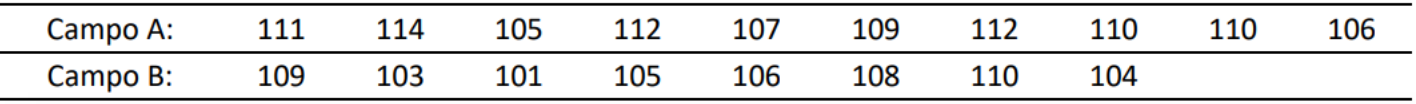

Ao nível de significância de 10%, poderá afirmar que, em média, quantidade de enxofre por a) quilograma de petróleo do campo A é:

- Igual à do campo B? i.
- ii. Superior à do campo B?
- iii. Inferior à do campo B?
- b) Calcule o  $valor$   $p$  associado a cada um dos testes anteriores.

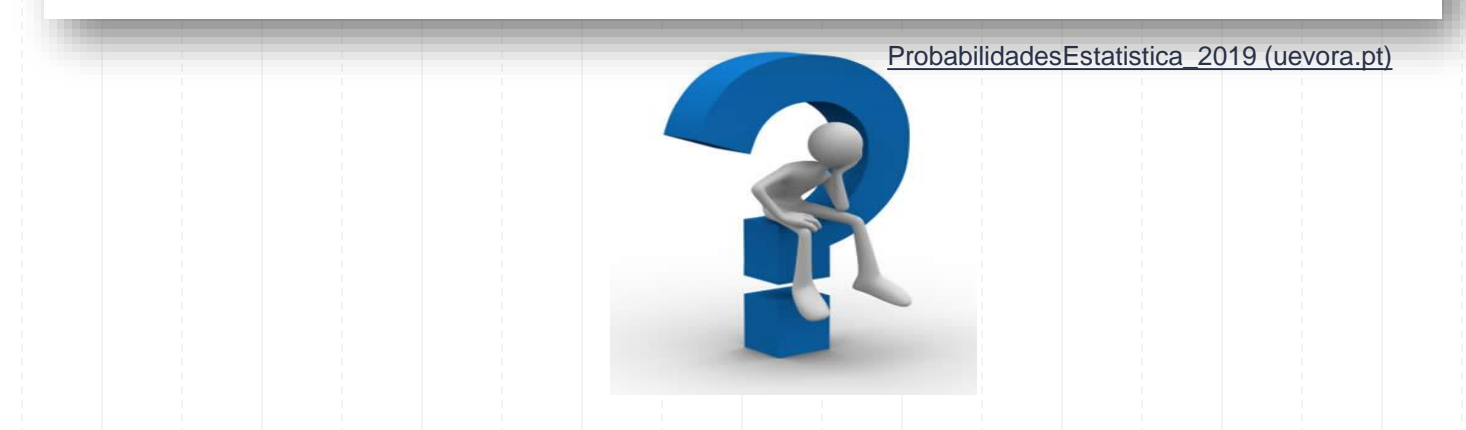
### **Exercício (a) (i): Teste de Hipóteses para µ<sup>1</sup> - µ<sup>2</sup> (Variâncias Desconhecidas e Iguais)**

Sejam:

 $\bullet$   $X_1$  a v.a. que representa a quantidade de enxofre por quilograma de petróleo do campo A,

 $\bullet$   $X_2$  a v.a. que representa a quantidade de enxofre por quilograma de petróleo do campo B. Nada é referido sobre a distribuição de  $X_1$  e  $X_2$ .

 $n_1 = 10$ ,  $\overline{x}_1 = 109.6$  e  $s_1 = 2.875$ ,  $n_2 = 8$ ,  $\overline{x}_2 = 105.75$  e  $s_2 = 3.105$ .

a)  $\alpha = 10\%$ .

i)  $\mu_1 = \mu_2$ ? **Hipóteses:** 

 $H_0: \mu_1 = \mu_2 \text{ vs } H_1: \mu_1 \neq \mu_2$  $\Leftrightarrow$   $H_0$ :  $\mu_1 - \mu_2 = 0$  vs  $H_1$ :  $\mu_1 - \mu_2 \neq 0$  (teste bilateral).

Para saber decidir qual a estatística de teste a utilizar, é preciso validar os pressupostos subjacentes:

• Normalidade:

### **Exercício (a) (i): Teste de Hipóteses para µ<sup>1</sup> - µ<sup>2</sup> (Variâncias Desconhecidas e Iguais)**

Igualdade das variâncias: O I. C. a 90% para  $\frac{\sigma_1^2}{\sigma_2^2}$ é dado por:  $\left|\frac{S_1^2}{S_2^2}\frac{1}{F_{n_1-1;n_2-1;1-\frac{\alpha}{2}}}\right|$ ;  $\frac{S_1^2}{S_2^2}F_{n_2-1;n_1-1;1-\frac{\alpha}{2}}$  <br>Ver Tabela no Slide a seguir Substituindo os valores, sendo  $F_{9:7:0.95} = 3,68$  e  $F_{7:9:0.95} = 3,29$ , obtém-se:  $\left|\frac{2,875^2}{3,105^2} \times \frac{1}{3.68}; \frac{2,875^2}{3,105^2} \times 3,29\right| = 0,2332; 2,8230$ .

Como 1 pertence ao intervalo obtido, ao nível de significância de 10% não há evidências de que  $\sigma_1^2$  seja diferente de  $\sigma_2^2$ . Portanto, pode-se considerar que  $\sigma_1^2 = \sigma_2^2$ .

### **Cálculo do Quantil da Distribuição F-Snedecor de Probabilidade**

 $F_{m,n,\varepsilon}: P(X > F_{m,n,\varepsilon}) = \varepsilon$ 

**1-α/2 e com n1 e n2 g.l.´s**

 $F_{9,7,0,95} = 3,68 \text{ e } F_{7,9,0,95} = 3,29,$ 

 $F_{-}$ 

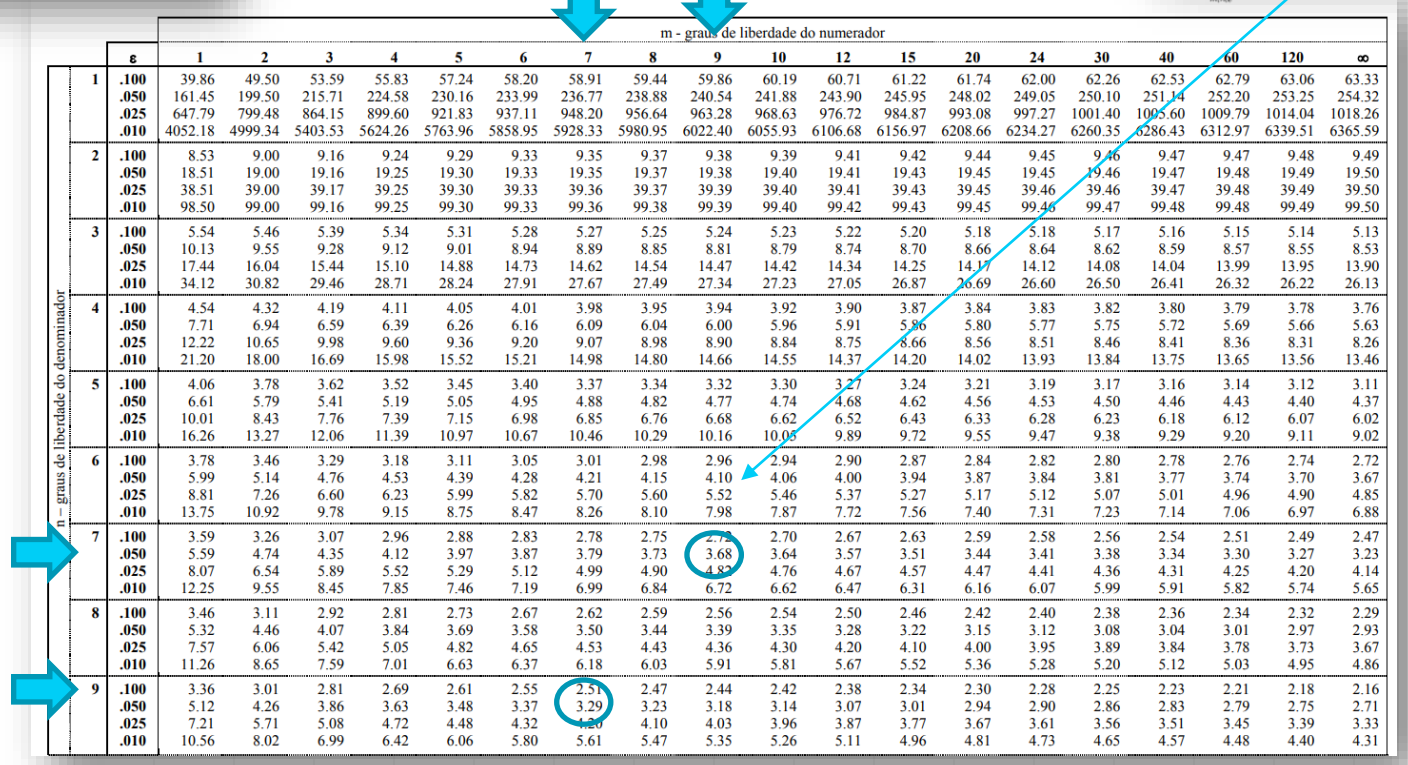

### **Exercício (a) (i): Teste de Hipóteses para µ<sup>1</sup> - µ<sup>2</sup> (Variâncias Desconhecidas e Iguais)**

Deste modo, a estatística de teste a usar é:

**Estatística de Teste:** 

**Teste:**

\n
$$
T = \frac{(\overline{X}_1 - \overline{X}_2) - (\mu_1 - \mu_2)_0}{\sqrt{\frac{(n_1 - 1)S_1^2 + (n_2 - 1)S_2^2}{n_1 + n_2 - 2}} \sqrt{\frac{1}{n_1} + \frac{1}{n_2}}}
$$
\n
$$
t_{obs} = \frac{(109.6 - 105.75) - 0}{\sqrt{\frac{(10 - 1)2.875 + (8 - 1)3.105}{10 + 8 - 2}} \sqrt{\frac{1}{10} + \frac{1}{8}}}
$$
\nPela tableau  $t_{n_1 + n_2 - 2; 1 - \frac{\alpha}{2}} = t_{16; 0.95} = 1.746$ .

\n**Decisão (pela)**

**Decisão (pela região de rejeição):**

Logo, R.A.:  $]-1,746$ ; 1,746 [e R.R.:  $]-\infty$ ;  $-1,746$ ]  $\cup$  [1,746;  $+\infty$  [.

Como  $t_{obs} \in R$ . R. rejeitar  $H_0$ . Portanto, ao nível de significância de 10%, existe evidência estatística de que, em média, a quantidade de enxofre por quilograma de petróleo do campo A é diferente da do campo B.

**Exercício (a) (ii): Teste de Hipóteses para µ<sup>1</sup> - µ<sup>2</sup> (Variâncias Desconhecidas e Iguais)** ii)  $\mu_1 > \mu_2$ ? **Hipóteses:**  $H_0: \mu_1 \leq \mu_2$  vs  $H_1: \mu_1 > \mu_2$  $\Leftrightarrow H_0: \mu_1 - \mu_2 \leq 0$  vs  $H_1: \mu_1 - \mu_2 > 0$  (teste unilateral direito). Estatística de teste: **Estatística de Teste:**  $T = \frac{(X_1 - \overline{X}_2) - (\mu_1 - \mu_2)_0}{\sqrt{\frac{(n_1 - 1)S_1^2 + (n_2 - 1)S_2^2}{n_1 + n_2 - 2}} \sqrt{\frac{1}{n_1} + \frac{1}{n_2}}} \sim t_{n_1 + n_2 - 2 = 10 + 8 - 2 = 16}.$ Como a estatística de teste é a mesma da alínea anterior,  $t_{obs} = 2.7255$ . Pela tabela  $t_{n_1+n_2-2; 1-\alpha} = t_{16; 0,90} = 1,337.$ **Decisão (pela região de rejeição):**Logo, R.A.:  $]-\infty$ ; 1,337 e R.R.: [1,337;  $+\infty$  [. Como  $t_{obs} \in R$ . R. rejeitar  $H_0$ . Portanto, ao nível de significância de 10%, existe evidência estatística de que, em média, a quantidade de enxofre por quilograma de petróleo do campo A é superior à do campo B.

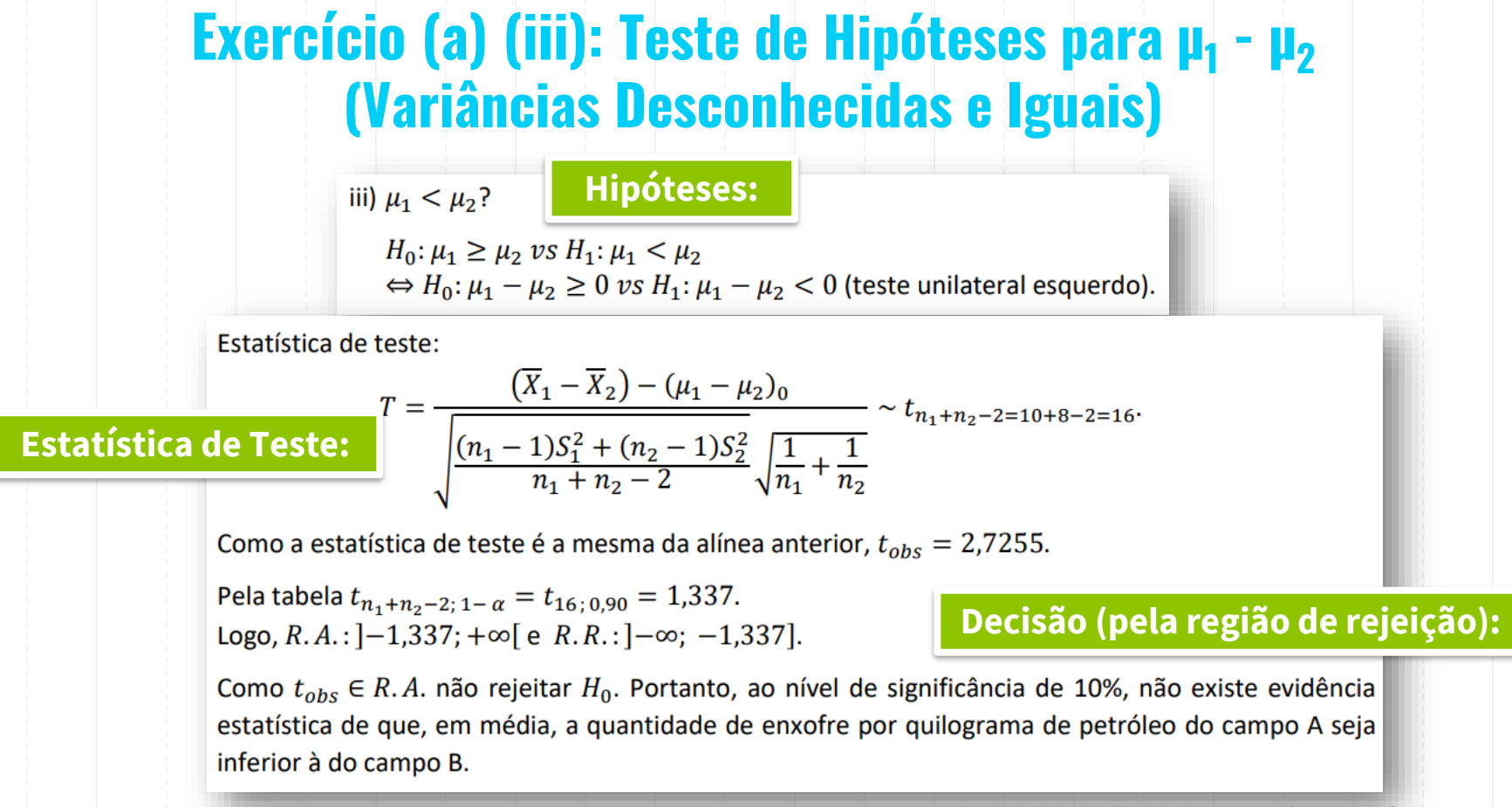

### **Exercício (b): Teste de Hipóteses para µ<sup>1</sup> - µ<sup>2</sup> (Variâncias Desconhecidas e Iguais)**

b) valor  $p = P(\text{Rejetar } H_0 | H_0 \text{ é verdadeira}) = P(Z_{obs} \in R.R. |\mu = \mu_0)$ .

#### **Decisão (pela valor-p):**

i) valor  $p = 2 \times P(T \ge |t_{obs}|) = 2 \times P(T \ge 2,7255) = 2 \times (1 - P(T < 2,7255))$  $= 2 \times (1 - 0.9925) = 0.015.$ 

A hipótese  $H_0: \mu_1 = \mu_2$  é rejeitada para níveis de significância superiores ou iguais a 1,5%. Logo, para um nível de significância de 5% existe evidência de que o teor médio de enxofre no campo A é diferente do campo B, mas para 1% essa afirmação já não pode ser sustentada. Repare-se que o valor p calculado é o valor indicado no quadro de resultados do SPSS anteriormente apresentado.

ii) valor  $p = P(T \ge t_{obs}) = P(T \ge 2.7255) = 1 - P(T < 2.7255) = 1 - 0.9925 = 0.0075$ . Alternativa, com base no valor-p bilateral calculado na alínea i): substituindo em  $H_1 \mu_1$  e  $\mu_2$  por  $\overline{x}_1$  e  $\overline{x}_2$ , respectivamente,  $\overline{x}_1 - \overline{x}_2 = 109.6 - 105.75 > 0$  dá uma proposição verdadeira. Logo,

$$
valor-p_{uni} = \frac{0.015}{2} = 0.0075
$$

A hipótese  $H_0: \mu_1 \leq \mu_2$  é rejeitada para níveis de significância superiores ou iguais a 0,75%. Assim, para qualquer nível de significância sensato/usual ( $\leq$  10%) existe evidência de que o teor médio de enxofre no campo A é superior ao do campo B.

iii) valor  $p = P(T \le t_{obs}) = P(T \le 2.7255) = 0.9925$ .

Alternativa, com base no valor-p bilateral calculado na alínea i): substituindo em  $H_1 \mu_1$  e  $\mu_2$  por  $\overline{x}_1$  e  $\overline{x}_2$ , respectivamente,  $\overline{x}_1 - \overline{x}_2 = 109.6 - 105.75 > 0$  dá uma proposição falsa. Logo,

$$
valor p_{uni} = 1 - \frac{0.015}{2} = 0.9925
$$

A hipótese  $H_0: \mu_1 \geq \mu_2$  é rejeitada para níveis de significância superiores ou iguais a 99,25. Assim, existe não existe evidência de que o teor médio de enxofre no campo A seja inferior ao do campo B.

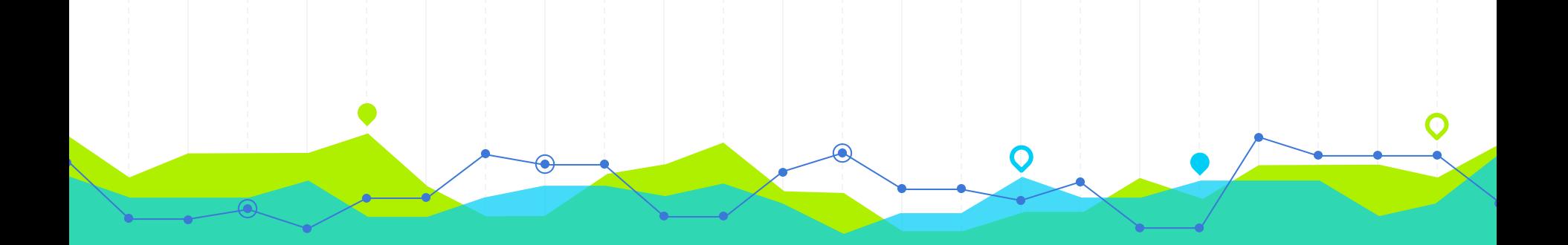

# **Testes de Hipóteses para µ<sup>1</sup> - µ<sup>2</sup> (Variâncias Desconhecidas e Diferentes)** Hipóteses, Estatística de Teste e Decisão (Amostras Independentes)

**5**

Para um estudo sobre a caracterização da altura da população portuguesa, foi recolhida uma amostra de 1861 pessoas, com as seguintes características: (conjunto de dados semelhante ao disponibilizado no Capítulo 12, mas com uma amostra de maior dimensão):

#### **Group Statistics**

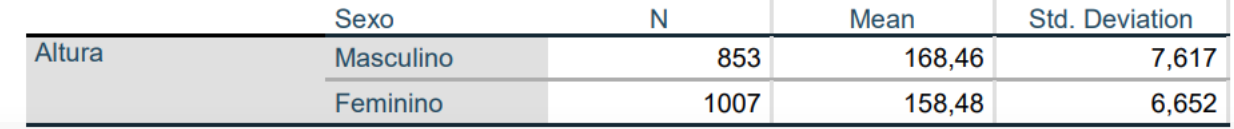

Supondo a Normalidade das distribuições e assumindo que as variâncias populacionais são desconhecidas e diferentes, verifique se se pode considerar que as alturas médias dos homens e das mulheres são iguais, com 95% de confianca.

- a) Suspeita que em média a altura dos homens não é igual à das mulheres. Teste esta hipótese ao nível de significância de 5%.
- b) Calcule o valor p associado ao teste da alínea anterior.
- Teste a hipótese de a média da altura dos homens ser superior à das mulheres, ao nível de C) significância de 0,5%?
- Determine o valor  $p$  associado ao teste anterior. d)
- Ao nível de significância de 2,5%, pode-se afirmar que em média a altura dos homens é superior à e) das mulheres?
- A partir de que nível de significância é rejeitada a hipótese do teste anterior?

![](_page_44_Picture_10.jpeg)

![](_page_45_Figure_0.jpeg)

### **Exercício (b): Teste de Hipóteses para µ<sup>1</sup> - µ<sup>2</sup> (Variâncias Desconhecidas e Diferentes)**

#### **Decisão (pela valor-p):**

b) valor  $p = 2 \times P(T \ge |t_{obs}|) = 2 \times P(T \ge 29,816) = 2 \times (1 - P(T < 29,816))$  $\approx 2 \times (1-1) = 0.$ 

Logo, aos níveis usuais de significância existe evidência de que a média das alturas dos homens difere das mulheres. Repare-se que o valor p calculado é o valor indicado no quadro de resultados do SPSS anteriormente apresentado.

![](_page_47_Figure_0.jpeg)

### **Exercício (d): Teste de Hipóteses para µ<sup>1</sup> - µ<sup>2</sup> (Variâncias Desconhecidas e Diferentes)**

#### **Decisão (pela valor-p):**

d) valor  $p = P(T \ge t_{obs}) = P(T \ge 29,816) = 1 - P(T < 29,816) \approx 1 - 1 = 0$ Alternativa, com base no valor-p bilateral calculado na alínea i): substituindo em  $H_1 \mu_1$  e  $\mu_2$  por  $\overline{x}_1$  e  $\overline{x}_2$ , respectivamente,  $\overline{x}_1 - \overline{x}_2 = 168,46 - 158,48 > 0$  dá uma proposição verdadeira. Logo,

$$
valor p_{uni} \approx \frac{0}{2} = 0.
$$

A hipótese  $H_0: \mu_1 \leq \mu_2$  é rejeitada para níveis de significância de aproximadamente 0. Assim, para qualquer nível de significância sensato/usual ( $\leq 10\%$ ) existe evidência de que em média os homens são mais altos do que as mulheres.

### **Exercício (e): Teste de Hipóteses para µ<sup>1</sup> - µ<sup>2</sup> (Variâncias Desconhecidas e Diferentes)**

#### **Hipóteses:**

e)  $\alpha = 2.5\%$ ,  $\mu_1 < \mu_2$ ?

 $H_0: \mu_1 \geq \mu_2$  vs  $H_1: \mu_1 < \mu_2$  $\Leftrightarrow H_0: \mu_1 - \mu_2 \geq 0$  vs  $H_1: \mu_1 - \mu_2 < 0$  (teste unilateral esquerdo).

Estatística de teste:

**Estatística de Teste:** 
$$
T = \frac{(\overline{X}_1 - \overline{X}_2) - (\mu_1 - \mu_2)_0}{\sqrt{\frac{S_1^2}{n_1} + \frac{S_2^2}{n_2}}} \approx t_v, \text{ onde } v = \frac{\left(\frac{S_1^2}{n_1} + \frac{S_2^2}{n_2}\right)^2}{\sqrt{\frac{1}{n_1} + \frac{S_2^2}{n_2}}} = \frac{1}{\sqrt{\frac{S_1^2}{n_1} + \frac{S_2^2}{n_2}}} = \frac{1}{\sqrt{\frac{S_1^2}{n
$$

Como a estatística de teste é a mesma da alínea anterior,  $t_{obs} = 29,816$  e  $\nu = 1705$ .

Pela tabela  $t_{v; 1-\alpha} = t_{1705; 0.975} = 1.96$ . Logo,  $R.A.:$ ]-1,96; + $\infty$ [e  $R.R.:$ ]- $\infty$ ; -1,96].

#### **Decisão (pela região de rejeição):**

Como  $t_{obs} \in R.A$ . não rejeitar  $H_0$ . Portanto, ao nível de significância de 2,5%, não existe evidência estatística de que, em média, a altura dos homens seja inferior à das mulheres.

### **Exercício (f): Teste de Hipóteses para µ<sup>1</sup> - µ<sup>2</sup> (Variâncias Desconhecidas e Diferentes)**

#### **Decisão (pela valor-p):**

f) valor  $p = P(T \le t_{obs}) = P(T \le 29,816) \approx 1$ .

Alternativa, com base no valor-p bilateral calculado na alínea i): substituindo em  $H_1 \mu_1$  e  $\mu_2$  por  $\overline{x}_1$  e  $\overline{x}_2$ , respectivamente,  $\overline{x}_1 - \overline{x}_2 = 168,46 - 158,48 > 0$  dá uma proposição falsa. Logo,

$$
valor p_{uni} \approx 1 - \frac{0}{2} = 1.
$$

A hipótese  $H_0: \mu_1 \geq \mu_2$  é rejeitada para níveis de significância de aproximadamente 1. Assim, para qualquer nível de significância sensato/usual ( $\leq 10\%$ ) não existe evidência de que em média a altura dos homens seja inferior à das mulheres.

![](_page_51_Picture_0.jpeg)

## **Testes de Hipóteses para µ<sup>1</sup> - µ<sup>2</sup>** Hipóteses, Estatística de Teste e Decisão (Amostras Emparelhadas)

**6**

### **Hipóteses do Teste de Hipóteses para µ<sup>1</sup> - µ<sup>2</sup> (Amostras Emparelhadas)**

Considere-se agora o caso em que as duas amostras formam um par de observações  $(X_{1i}; X_{2i})$ ,  $i = 1, ..., n$ , ou seja, trata-se de uma amostra emparelhada. Os pares de observações são independentes e retirados de populações Normais, com médias  $\mu_1$  e  $\mu_2$  e desvios padrão  $\sigma_1$  e  $\sigma_2$ , respectivamente. Neste caso, para testar a igualdade entre as médias populacionais, as hipóteses a formular são:

![](_page_52_Picture_85.jpeg)

Para realizar o teste pretendido calcular:

•  $D_i = X_{1i} - X_{2i}$ ,  $i = 1, ..., n;$ 

$$
\overline{D} = \overline{X}_1 - \overline{X}_2 = \sum_{i=1}^{n} \frac{X_{1i}}{n} - \sum_{i=1}^{n} \frac{X_{2i}}{n} = \sum_{i=1}^{n} \frac{D_i}{n}
$$

$$
\bullet \quad S_D^2 = \sum_{i=1}^n \frac{(D_i - \bar{D})^2}{n-1}.
$$

Ou seja, está-se perante um teste de hipóteses para a média no caso em que a população segue uma distribuição Normal da qual se desconhece a sua variância. Esta situação já foi descrita nos capítulos anteriores (secção 8.3.2).

Desta forma, as hipóteses a testar podem escritas da seguinte forma:

#### Hipóteses a testar:

 $H_0: \mu_D = 0$  vs  $H_1: \mu_D \neq 0$ 

Hipóteses a testar:  $H_0: \mu_D \leq 0 \text{ vs } H_1: \mu_D > 0$ 

### Hipóteses a testar:

 $H_0: \mu_D \geq 0$  vs  $H_1: \mu_D < 0$ 

Um professor de estatística seleccionou aleatoriamente um grupo de 10 alunos, aprovados na disciplina pelo regime de frequências, tendo registado as suas notas nas frequências:

![](_page_53_Picture_15.jpeg)

Ao nível de significância de 5% pode afirmar que as notas médias dos alunos na 1ª frequência são superiores às obtidas na 2ª frequência? Assuma a Normalidade das notas.

![](_page_53_Picture_4.jpeg)

# **Exercício: Teste de Hipóteses para µ<sup>1</sup> - µ<sup>2</sup> (Amostras Emparelhadas)**

Sejam:

- $X_1$  a v.a. que representa a nota do aluno na 1ª frequência,
- $X_2$  a v.a. que representa a nota do aluno na  $2^{\frac{3}{2}}$  frequência,

com  $X_1 \sim N(\mu_1 = ?; \sigma_1 = ?)$  e  $X_2 \sim N(\mu_2 = ?; \sigma_2 = ?)$ .

 $\alpha = 1\%, \mu_1 > \mu_2$ ?

$$
H_0: \mu_1 \le \mu_2 \text{ vs. } H_1: \mu_1 > \mu_2
$$
  
\n
$$
\Rightarrow H_0: \mu_1 - \mu_2 \le 0 \text{ vs. } H_1: \mu_1 - \mu_2 > 0
$$

como as amostras são emparelhadas

$$
\Leftrightarrow H_0: \mu_D \leq 0 \text{ vs. } H_1: \mu_D > 0 \text{ (teste unilateral direito)}.
$$

Estatística de teste:

**Estatística de Teste:** 
$$
T = \frac{\overline{D} - \mu_0}{\frac{S_D}{\sqrt{n}}} \sim t_{n-1}.
$$

[ProbabilidadesEstatistica\\_2019 \(uevora.pt\)](https://dspace.uevora.pt/rdpc/bitstream/10174/25959/3/ProbabilidadesEstatistica2019.pdf)

**Hipóteses:**

# **Exercício: Teste de Hipóteses para µ<sup>1</sup> - µ<sup>2</sup> (Amostras Emparelhadas)**

![](_page_55_Picture_37.jpeg)

$$
n = 10; \quad \overline{d} = -0.7 \quad \text{e} \quad s_d = 1,4944.
$$
\n
$$
t_{obs} = \frac{-0.7 - 0}{\frac{1,4944}{\sqrt{10}}} = -1,481.
$$

**Decisão (pela região de rejeição):**

Pela tabela  $t_{n-1:1-\alpha} = t_{9:0.95} = 1,833$ . Logo, R.A.: ]-∞; 1,833[ e R.R.: [1,833; +∞[.

Como  $t_{obs} \in R$ . A. não rejeitar  $H_0$ . Portanto, ao nível de significância de 5%, não existe evidência estatística de que as notas médias obtidas pelos alunos na 1ª frequência sejam superiores às da 2ª frequência.

![](_page_56_Picture_0.jpeg)

# **Testes de Hipóteses para p Stes de Hipóteses para p<br>Hipóteses, Estatística de Teste e Decisão <b>7**

## **Teste de Hipóteses para p: Formulário**

![](_page_57_Figure_1.jpeg)

### **Exercício**:

Considere-se uma amostra correspondente a 699 portugueses, sendo 205 fumadores.

Realize um Teste de Hipóteses para testar se a percentagem de fumadores portugueses é diferente de 40% para o nível de significância  $α = 1%$ .

![](_page_58_Picture_3.jpeg)

### **Tipos de Testes de Hipóteses para uma Proporção Populacional**

Um teste de hipóteses paramétrico para o parâmetro p (proporção populacional) pode ser:

![](_page_59_Figure_2.jpeg)

onde p<sub>0</sub> é o valor numérico específico considerado em H<sub>0</sub> e H<sub>1</sub>.  $\alpha$ 

<u>Nota</u>: Se n × p<sup>\*</sup> ≥ 5 e n × q<sup>\*</sup> ≥ 5 (corresponde a n grande), então a distribuição da estatística de teste é aproximadamente normal pelo Teorema de Limite Central (TLC).

![](_page_60_Figure_1.jpeg)

Região de rejeição ou crítica: **?** $RR = ] -\infty; -z_{0,995}] \sqrt{[(z_{0,995}) + \infty[} = ] -\infty; -2,5758] \cup [2,5758; +\infty[$ 

### **Cálculo do Quantil da Distribuição Normal Padrão de Probabilidade α**

![](_page_61_Figure_2.jpeg)

Teste bilateral: valor-p = P(Z≤ -z<sub>0</sub> ou Z ≥ z<sub>0</sub>) = P(Z≤ -z<sub>0</sub>) + P(Z ≥ z<sub>0</sub>) = 2×P(Z ≥ |z<sub>0</sub>|)

### **Cálculo do Valor-p quando a Estatística de Teste tem Distribuição Normal Padrão**

![](_page_62_Figure_2.jpeg)

![](_page_63_Picture_0.jpeg)

# **Testes de Hipóteses para p<sup>1</sup> - p<sup>2</sup>** de **Hipóteses para p<sub>1</sub> - p<sub>2</sub><br>Hipóteses, Estatística de Teste e Decisão <b>88**

# **Teste de Hipóteses para p<sup>1</sup> - p<sup>2</sup> : Formulário**

#### População de Bernoulli

![](_page_64_Figure_2.jpeg)

# **Teste de Hipóteses para p<sup>1</sup> - p<sup>2</sup>**

Considere duas populações Bernoulli, com parâmetros  $p_1$  e  $p_2$  das quais se extraíram aleatoriamente duas amostras independentes de grande dimensão  $n_1$  e  $n_2$ , respectivamente. Pretende-se realizar um teste de hipóteses para comparar as duas proporções amostrais  $p_1$  e  $p_2$ , i. e., para a diferença de proporções  $p_1 - p_2$ . Para este teste sabe-se que

$$
Z = \frac{(\overline{P}_1 - \overline{P}_2) - (p_1 - p_2)_0}{\sqrt{\frac{p_1(1 - p_1)}{n_1} + \frac{p_2(1 - p_2)}{n_2}}} \stackrel{\circ}{\sim} N(0; 1),
$$

onde  $(p_1 - p_2)_0$  representa o valor que se assume para  $p_1 - p_2$  em  $H_0$ .

A expressão apresentada no denominador não é conhecida, apenas se conhecendo o valor da diferença  $(p_1 - p_2)$  sob  $H_0$ . Como habitualmente este teste é realizado considerando  $p_1 - p_2 = 0$ , ou seja,  $p_1 = p_2 = 0$  $p$ , e como esta proporção é desconhecida é substituída pelo seu estimador consistente. Desta forma, a estatística de teste a utilizar é:

$$
Z = \frac{(\overline{P}_1 - \overline{P}_2) - (p_1 - p_2)_0}{\sqrt{\overline{P}^* \left(1 - \overline{P}^*\right) \left(\frac{1}{n_1} + \frac{1}{n_2}\right)}} \stackrel{\circ}{\sim} N(0; 1), \text{ onde } \overline{P}^* = \frac{n_1 \overline{P}_1 + n_2 \overline{P}_2}{n_1 + n_2}.
$$

Realizou-se um estudo em duas cidades, A e B, sobre a percentagem de homens que viam o telejornal todos os dias. Na cidade A inquiriram-se aleatoriamente 150 homens tendo 54 afirmado que viam o telejornal todos os dias ao passo que na cidade B dos 200 inquiridos 80 fizeram tal afirmação.

- a) Ao nível de significância de 5%, será de admitir que a proporção de homens que vê o telejornal todos os dias é:
	- Diferente nas duas cidades?
	- Inferior na cidade B? ii.
	- iii. Superior na cidade B?
- b) Para cada um dos testes anteriores calcule o nível de significância a partir do qual rejeita a hipótese nula.

![](_page_66_Picture_6.jpeg)

# **Exercício (a) (i): Teste de Hipóteses para p<sup>1</sup> - p<sup>2</sup>**

Sejam:

- $X_{1i}$  a v. a. que designa se o *i*-ésimo homem, da cidade A, afirmou ver o telejornal,  $i = 1, ..., n_1$ ,
- $X_{2i}$  a v. a. que designa se o *i*-ésimo homem, da cidade B, afirmou ver o telejornal,  $i = 1, ..., n_2$ ,
- $\overline{P}_1$  a v. a. que representa a proporção de homens, da cidade A, que afirmaram ver o telejornal, em  $n_1$ homens,
- $\overline{P}_2$  a v. a. que representa a proporção de homens, da cidade B, que afirmaram ver o telejornal, em  $n_2$ homens.

$$
n_1 = 150;
$$
  $\overline{p}_1 = \frac{54}{150} = 0.36;$   $n_2 = 200$  e  $\overline{p}_2 = \frac{80}{200} = 0.4.$ 

a)  $\alpha = 5\%$ .

# **Exercício (a) (i): Teste de Hipóteses para p<sup>1</sup> - p<sup>2</sup>**

i)  $p_1 \neq p_2$ ?  $H_0: p_1 = p_2 \text{ vs. } H_1: p_1 \neq p_2$ **Hipóteses:** $\Leftrightarrow$  H<sub>0</sub>:  $p_1 - p_2 = 0$  vs H<sub>1</sub>:  $p_1 - p_2 \neq 0$  (teste bilateral). Estatística de teste: **Estatística de Teste:**  $Z = \frac{(\overline{P}_1 - \overline{P}_2) - (p_1 - p_2)_0}{(\overline{P}^* (1 - \overline{P}^*) (\frac{1}{n} + \frac{1}{n})} \stackrel{\circ}{\sim} N(0; 1)$ , onde  $\overline{P}^* = \frac{n_1 \overline{P}_1 + n_2 \overline{P}_2}{n_1 + n_2}$ .  $\overline{p}^* = \frac{n_1 \overline{p}_1 + n_2 \overline{p}_2}{n_1 + n_2} = \frac{150 \times 0.36 + 200 \times 0.4}{150 + 200} = 0.3829,$  $z_{obs} = \frac{(0.36 - 0.4) - 0}{\sqrt{0.3829(1 - 0.3829)\left(\frac{1}{150} + \frac{1}{200}\right)}} = -0.7619.$ [ProbabilidadesEstatistica\\_2019 \(uevora.pt\)](https://dspace.uevora.pt/rdpc/bitstream/10174/25959/3/ProbabilidadesEstatistica2019.pdf)

Pela tabela  $z_{1-\frac{\alpha}{2}} = z_{0.975} = 1.96$ . Logo, R.A.:  $]-1,96$ ; 1,96 e R.R.:  $]-\infty$ ;  $-1,96$  U  $[1,96; +\infty]$ .

Como  $z_{obs} \in R.A$ . não rejeitar  $H_0$ . Portanto, ao nível de significância de 5%, não existe evidência estatística de que a proporção de homens que afirmam ver o telejornal todos os dias é significativamente diferente nas duas cidades.

# **Exercício (a) (ii): Teste de Hipóteses para p<sup>1</sup> - p<sup>2</sup>**

ii)  $p_1 > p_2$ ?

**Hipóteses:**

 $H_0: p_1 \leq p_2 \text{ vs. } H_1: p_1 > p_2$  $\Rightarrow$   $H_0: p_1 - p_2 \le 0$  vs  $H_1: p_1 - p_2 > 0$  (teste unilateral direito).

Estatística de teste:

**Estatística de Teste:**

$$
Z = \frac{(\overline{P}_1 - \overline{P}_2) - (p_1 - p_2)_0}{\sqrt{\overline{P}^* \left(1 - \overline{P}^*\right) \left(\frac{1}{n_1} + \frac{1}{n_2}\right)}} \stackrel{\circ}{\sim} N(0; 1), \text{ onde } \overline{P}^* = \frac{n_1 \overline{P}_1 + n_2 \overline{P}_2}{n_1 + n_2}
$$

Como a estatística de teste é a mesma da alínea anterior,  $z_{obs} = -0.7619$ .

Pela tabela  $z_{1-\alpha} = z_{0.95} = 1.645$ . Logo, R. A. : ] −∞; 1,645 [e R. R. : [1,645; +∞ [.

Como  $z_{obs} \in R.A$ . não rejeitar  $H_0$ . Portanto, ao nível de significância de 5%, não existe evidência estatística de que a proporção de homens que afirmam ver o telejornal todos os dias seja significativamente inferior na cidade B.

# **Exercício (a) (iii): Teste de Hipóteses para p<sup>1</sup> - p<sup>2</sup>**

iii)  $p_1 < p_2$ ? **Hipóteses:** $H_0: p_1 \geq p_2 \text{ vs. } H_1: p_1 < p_2$  $\Leftrightarrow$   $H_0: p_1 - p_2 \ge 0$  vs  $H_1: p_1 - p_2 < 0$  (teste unilateral esquerdo). Estatística de teste: **Estatística de Teste:**  $Z = \frac{(P_1 - P_2) - (p_1 - p_2)_0}{\sqrt{p^* (1 - \overline{p}^*) (\frac{1}{n} + \frac{1}{n})}} \approx N(0; 1)$ , onde  $\overline{P}^* = \frac{n_1 \overline{P}_1 + n_2 \overline{P}_2}{n_1 + n_2}$ . Como a estatística de teste é a mesma da alínea anterior,  $z_{obs} = -0.7619$ . Pela tabela  $z_{1-\alpha} = z_{0.95} = 1.645$ . Logo, R.A.: ]−1,645; +∞[ e R.R.: ]−∞; −1,645].

Como  $z_{obs} \in R.A$ . não rejeitar  $H_0$ . Portanto, ao nível de significância de 5%, não existe evidência estatística de que a proporção de homens que afirmam ver o telejornal todos os dias seja significativamente superior na cidade B.

# **Exercício (b): Teste de Hipóteses para p<sup>1</sup> - p<sup>2</sup>**

 $= 2 \times (1 - 0.7769) = 0.4461.$ 

#### **Decisão (pela valor-p):**

A hipótese  $H_0: p_1 - p_2 = 0$  é rejeitada para níveis de significância superiores ou iguais a 44,61%, logo não existe evidência de que as proporcões sejam diferentes, para qualquer nível se significância usual  $(1\%, 5\%, 10\%).$ 

ii) valor  $p = P(Z \ge z_{obs}) = P(Z \ge -0.7619) = 1 - \Phi(-0.7619) = \Phi(0.7619) = 0.7769$ . Alternativa, com base no valor-p bilateral calculado na alínea i): substituindo em  $H_1$   $p_1$  e  $p_2$  por  $\overline{p}_1$  e  $\overline{p}_2$ , respectivamente,  $\overline{p}_1 - \overline{p}_2 = 0.36 - 0.4 < 0$  dá uma proposição falsa. Logo,

$$
valor p_{uni} = 1 - \frac{0,4461}{2} = 0,7769.
$$

A hipótese  $H_0: p_1 - p_2 \le 0$  é rejeitada para níveis de significância superiores ou iguais a 77,69%. logo não existe evidência de que a proporção na cidade A seja superior à verificada na cidade B.

iii) valor  $p = P(Z \le z_{obs}) = P(Z \le -0.7619) = \Phi(-0.7619) = 1 - \Phi(0.7619)$  $= 1 - 0.7769 = 0.2231.$ 

Alternativa, com base no valor-p bilateral calculado na alínea i): substituindo em  $H_1$   $p_1$  e  $p_2$  por  $\overline{p}_1$  e  $\overline{p}_2$ , respectivamente,  $\overline{p}_1 - \overline{p}_2 = 0.36 - 0.4 < 0$  dá uma proposição verdadeira. Logo,

\n
$$
p_{uni} = \frac{0.4461}{2} = 0.2231.
$$
\n  
\n Problem 2019 (uevora pt)\n

A hipótese  $H_0: p_1 - p_2 \ge 0$  é rejeitada para níveis de significância superiores ou iguais a 22,31%, logo não existe evidência de que a proporção na cidade A seja inferior à verificada na cidade B.
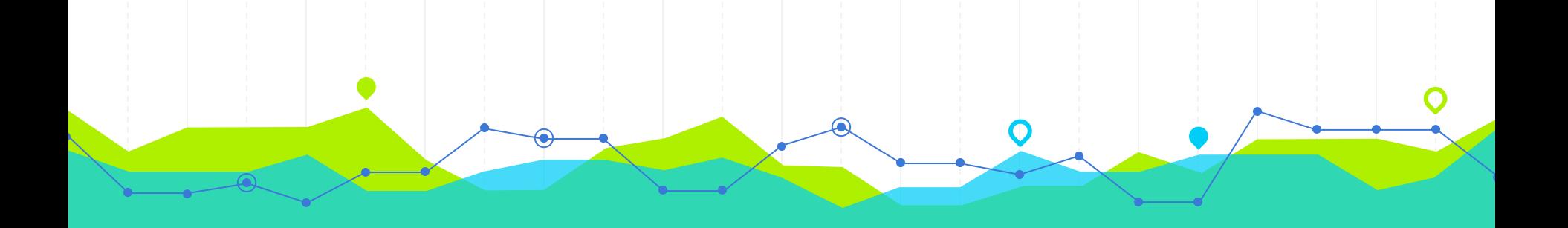

# **Testes de Hipóteses para σ<sup>2</sup> de Hipóteses para**  $\sigma^2$  **(1)**<br>Hipóteses, Estatística de Teste e Decisão (1)

## Teste de Hipóteses para o<sup>2</sup>: Formulário

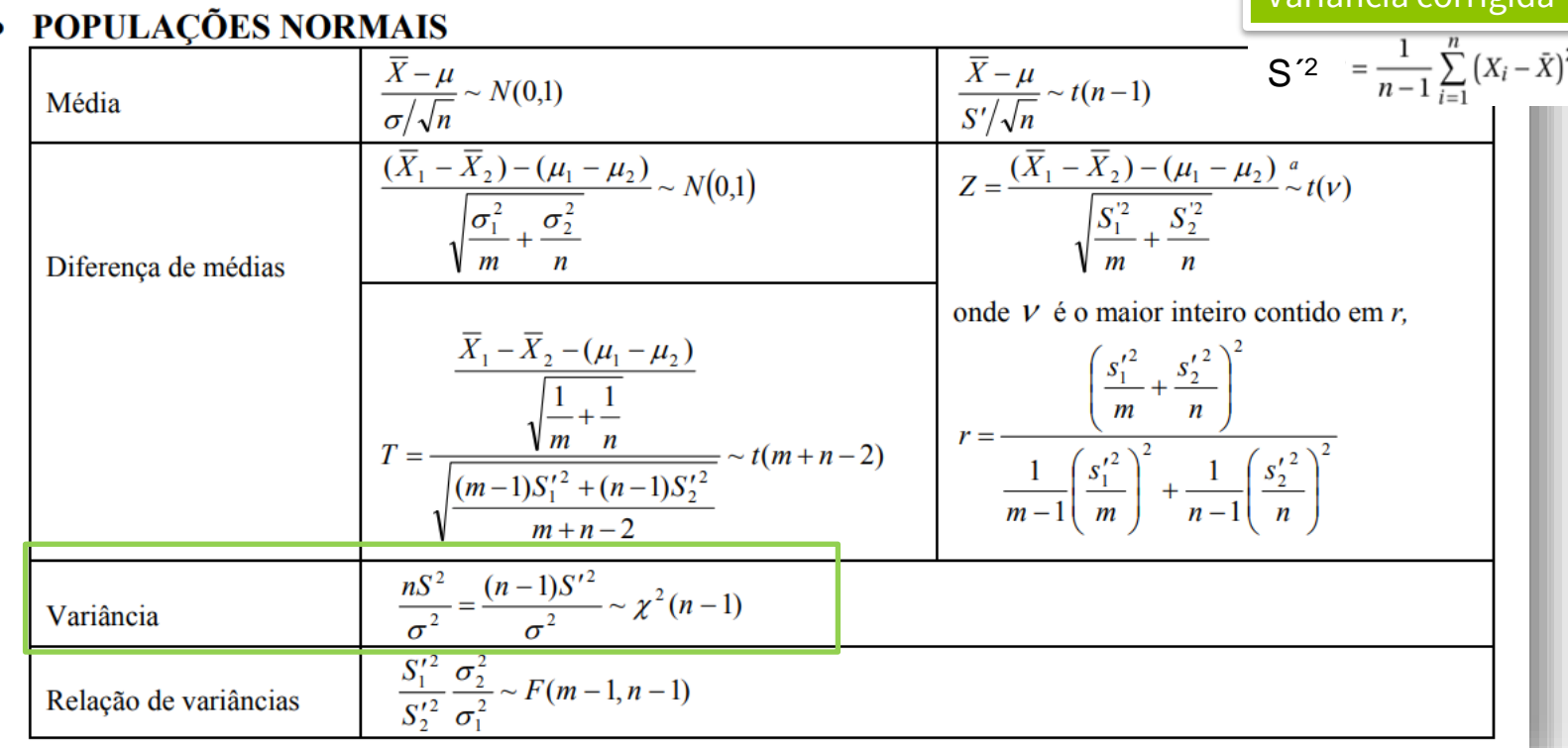

#### **Exercício**:

Considere-se uma amostra de dimensão n = 9 e variância s<sup>2</sup> = 100. Realize um Teste de Hipóteses para testar se o desvio padrão populacional é superior a 4 para o nível de significância α = 1%.

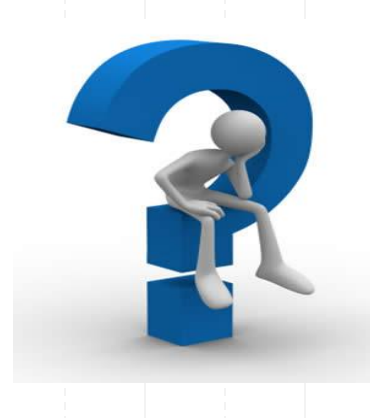

### **Exercício: Teste de Hipóteses para σ<sup>2</sup>**

#### **Hipóteses:**

$$
\begin{array}{ccc}\n & X & w & w \\ \n & 0 & 1 & 1 \\
& 0 & 0 & 1 \\
& 0 & 0 & 1\n\end{array}
$$
\n $\begin{array}{ccc}\n & X & w & w \\ \n & 0 & 1 & 1 \\
& 0 & 0 & 1\n\end{array}$ \n $\begin{array}{ccc}\n & 0 & 1 & 1 \\
& 0 & 1 & 1 \\
& 0 & 1 & 1\n\end{array}$ \n $\begin{array}{ccc}\n & 0 & 1 & 1 \\
& 0 & 1 & 1 \\
& 0 & 1 & 1\n\end{array}$ 

 $E(X) = \mu$ Var(X) =  $\sigma^2$ 

Slides Professora Claúdia Nunes

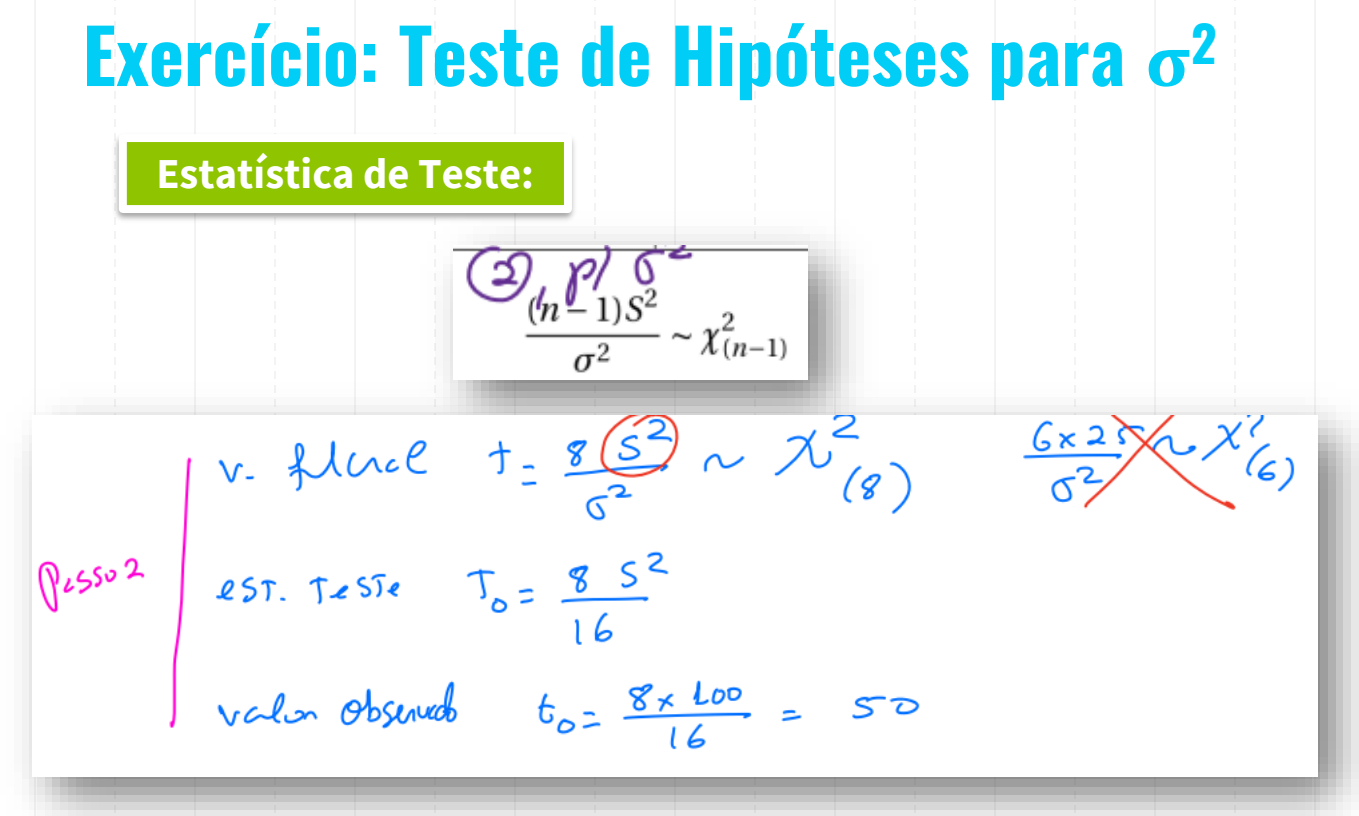

Slides Professora Claúdia Nunes

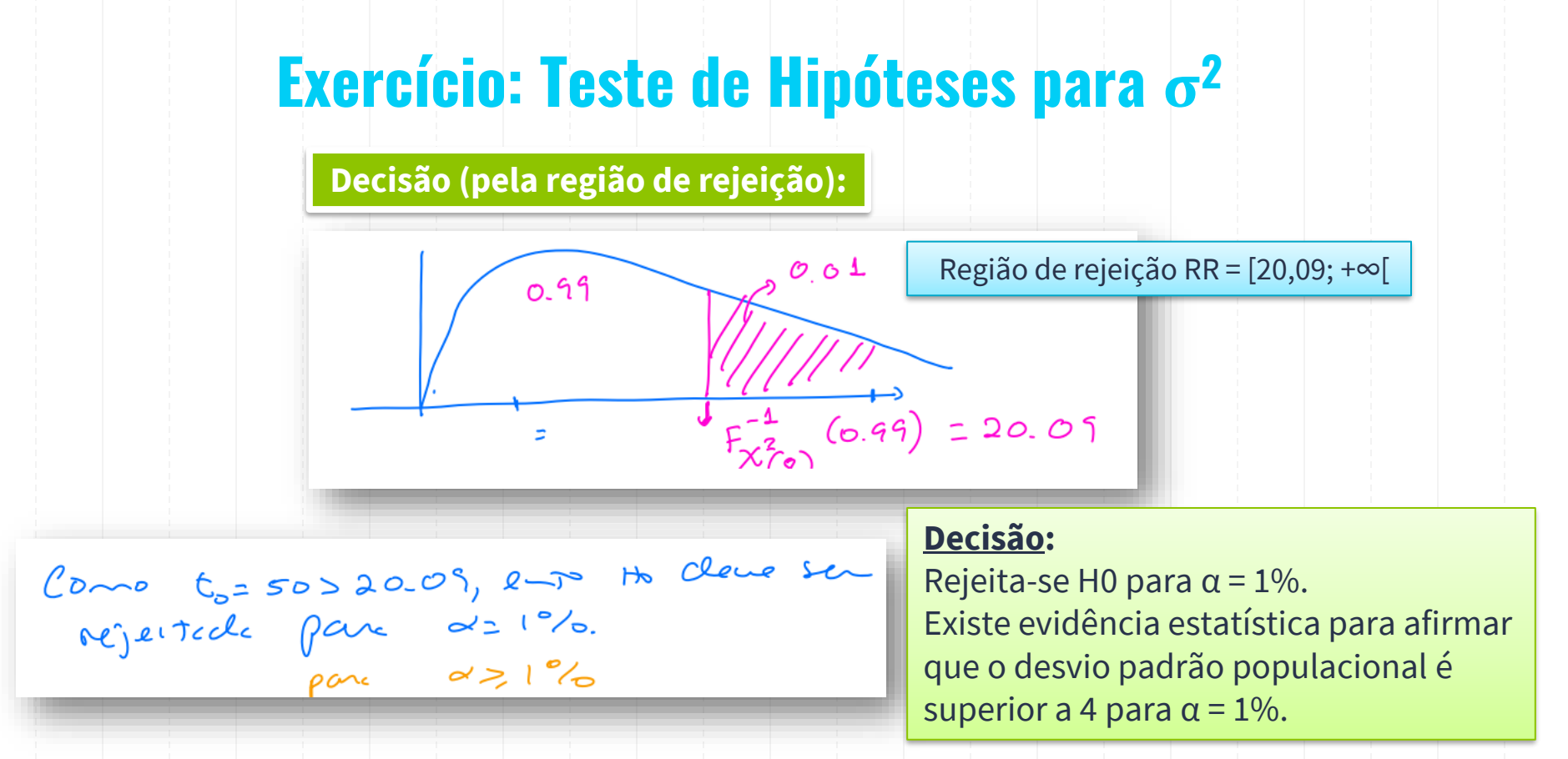

### **Cálculo dos Quantis da Distribuição Qui-Quadrado de Probabilidade 1-α e com n-1 g.l.´s**

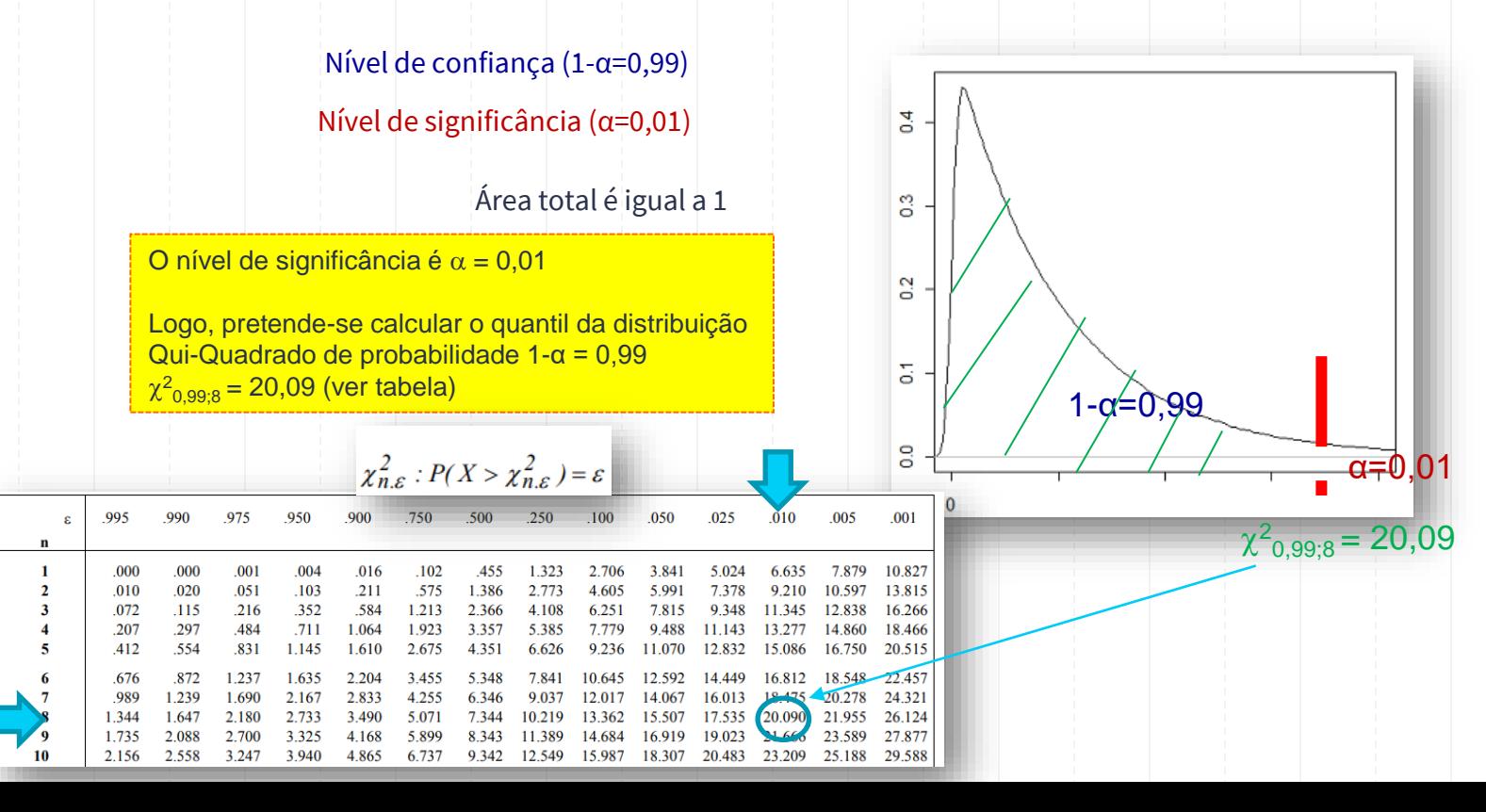

**Regra de decisão pelo valor-p**: Valor-p = P(X<sup>2</sup>  $\geq$  VOE) <  $\alpha \Rightarrow$  Rejeita-se H<sub>0</sub> para  $\alpha$ 

**Decisão:** 

### **Cálculo do Valor-p quando a Estatística de Teste tem Distribuição Qui-Quadrado**

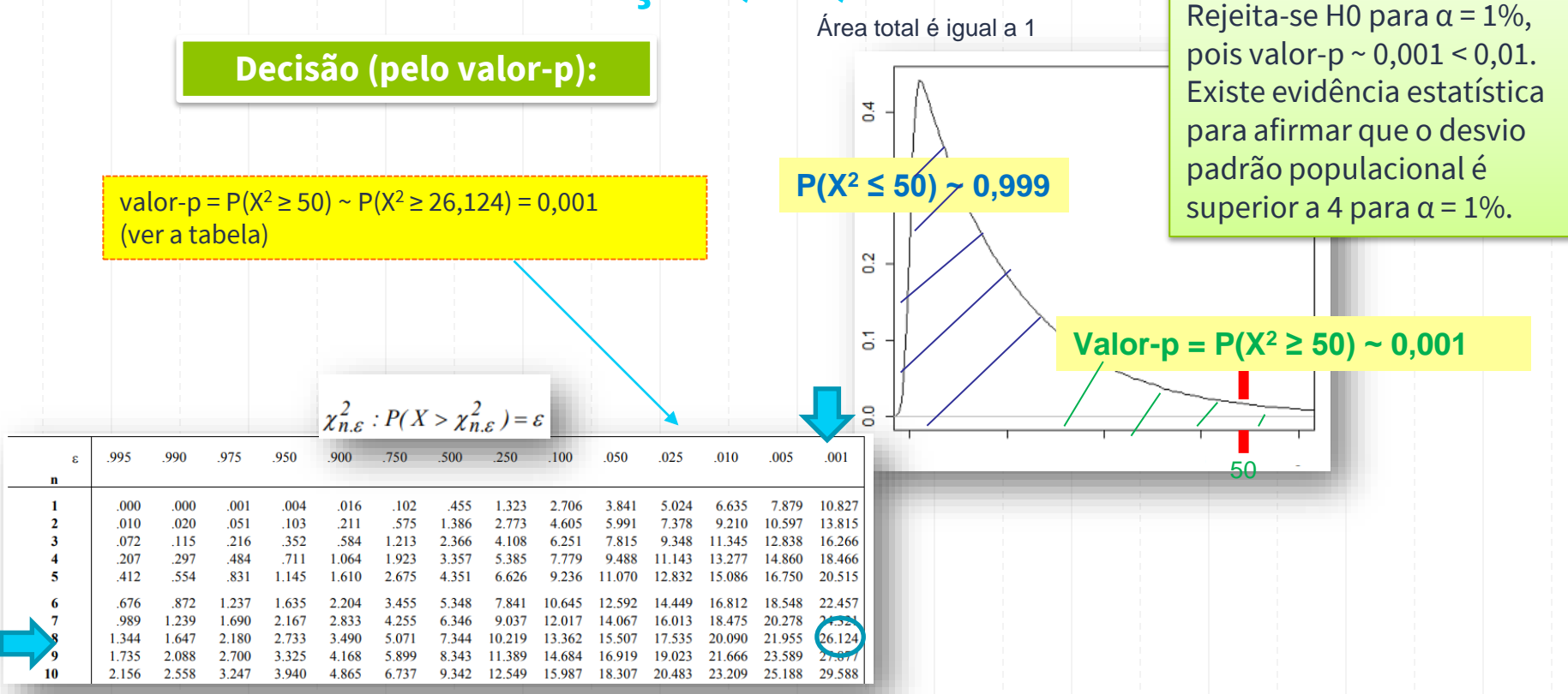

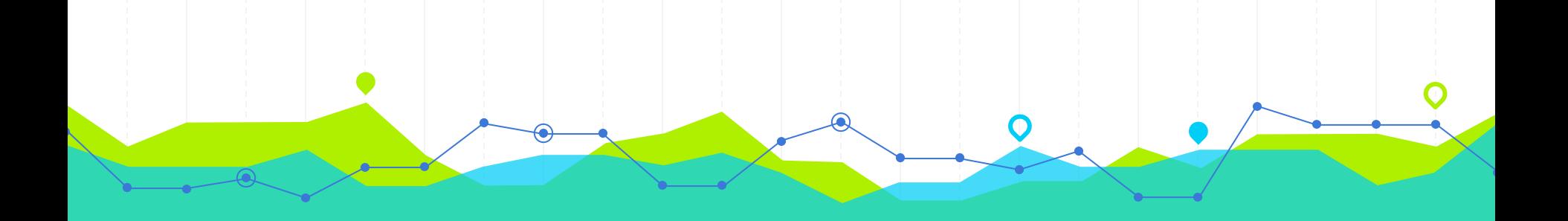

# **Testes de Hipóteses para σ<sup>1</sup> <sup>2</sup>/σ<sup>2</sup> 2 e Hipóteses para**  $\sigma_1^2/\sigma_2^2$  **100 Hipóteses, Estatística de Teste e Decisão** 100 Mipóteses, Estatística de Teste e Decisão

### Teste de Hipóteses para  $\sigma_1^2/\sigma_2^2$ : Formulário

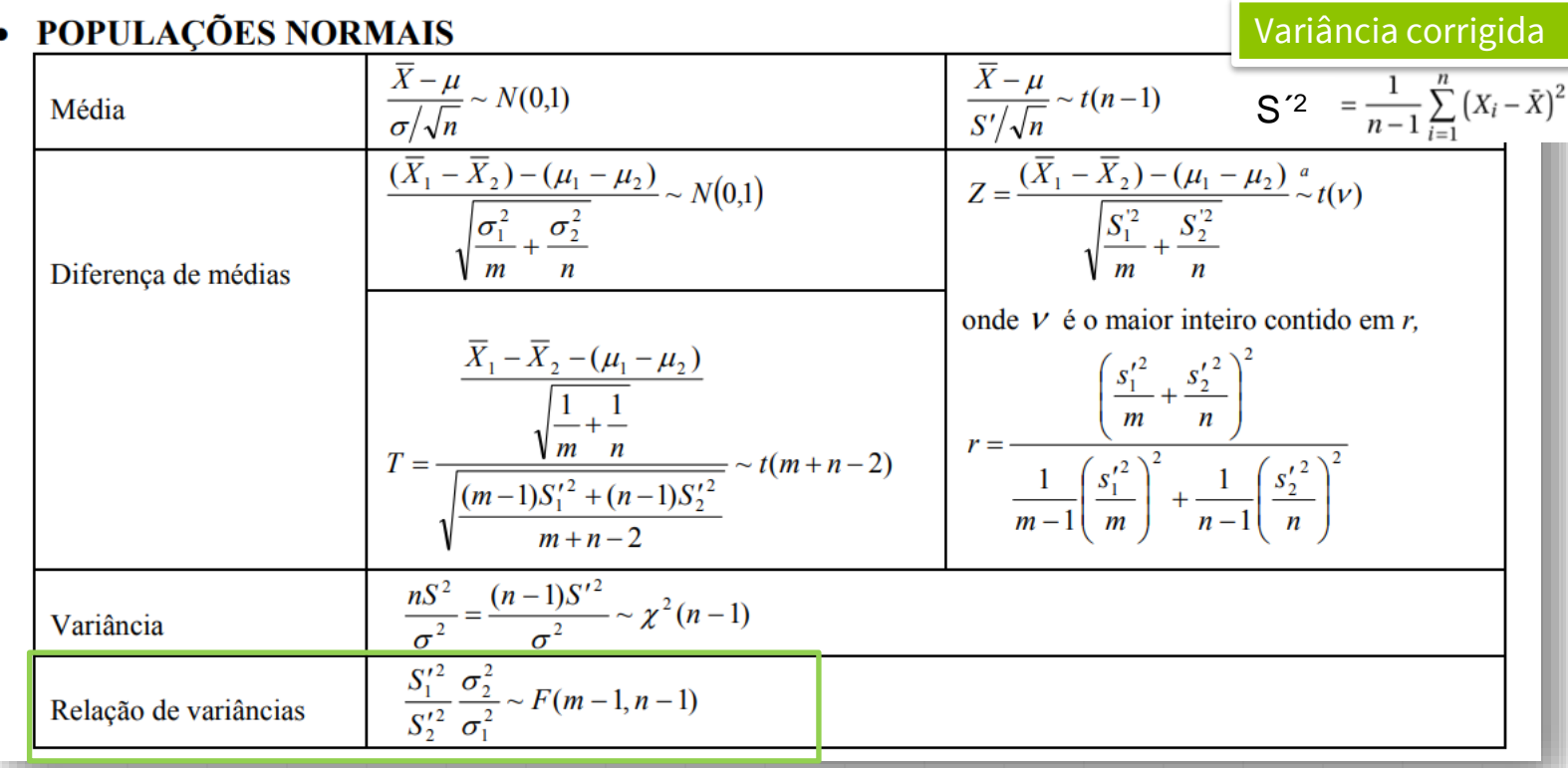

### **Teste de Hipóteses para**  $\sigma_1^2/\sigma_2^2$

Considere que duas populações Normais, com médias  $\mu_1$  e  $\mu_2$  e desvios padrão  $\sigma_1$  e  $\sigma_2$ , das quais se extraíram aleatoriamente duas amostras independentes com dimensão  $n_1$  e  $n_2$ , respectivamente. Pretende-se realizar um teste de hipóteses para comparar as variâncias populacionais  $\sigma_1^2$  e  $\sigma_2^2$ , i. e., para o quociente de variâncias  $(\sigma_2^2/\sigma_1^2)$ . A estatística de teste a utilizar é:

$$
F = \frac{S_1^2}{S_2^2} \left(\frac{\sigma_2^2}{\sigma_1^2}\right)_0 \sim F_{n_1 - 1; n_2 - 1},
$$

onde  $(\sigma_2^2/\sigma_1^2)_0$  representa o valor que se assume para  $(\sigma_2^2/\sigma_1^2)$  em  $H_0$ .

### **Teste de Hipóteses para**  $\sigma_1^2/\sigma_2^2$

Nesta secção considera-se apenas a situação em que  $(\sigma_2^2/\sigma_1^2)_0 = 1$ , o que equivale a comparar a igualdade das variâncias populacionais.

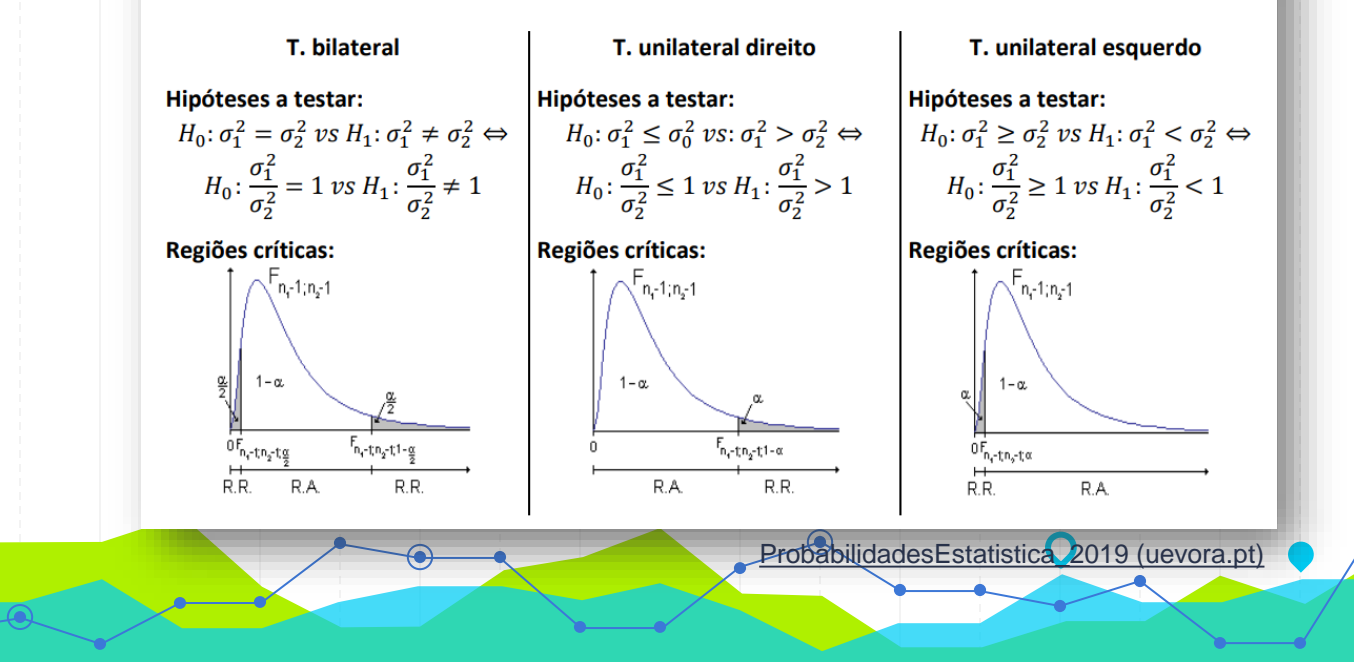

Nos primeiros 6 meses de vida dois grupos aleatórios de crianças seguiram esquemas de alimentação diferentes: o grupo 1 seguiu o esquema A e o grupo 2 seguiu o esquema B. No quadro seguinte apresentamse os ganhos em peso, em kg, dessas crianças.

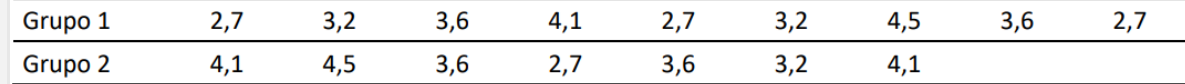

Sabe-se que as crianças dos dois grupos tinham, ao nascer, aproximadamente pesos iguais.

Admita que as distribuições dos pesos seguem a distribuição Normal.

- a) Com base num teste de hipóteses, ao nível de significância de 5%, pode concluir que a variabilidade é igual nos dois grupos?
- b) Sem efectuar cálculos diga, justificando, qual a decisão que tomava no âmbito da alínea b), se considerasse um nível de significância de 1%?
- c) Para o teste da alínea a) calcule o respectivo valor p e interprete.

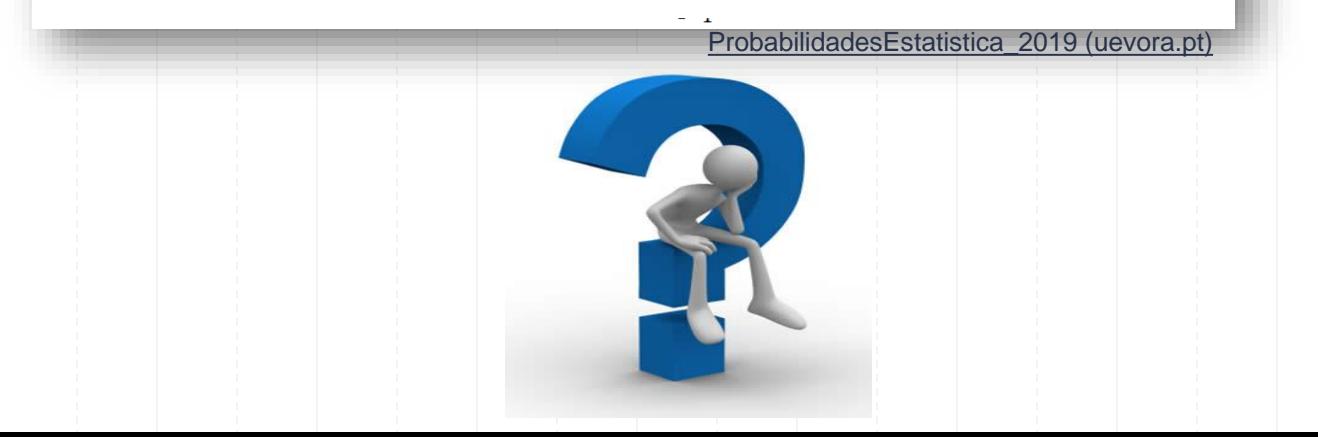

## **Exercício (a)**

Sejam:

 $\bullet$   $X_1$  a v.a. que representa o ganho em peso, em kg, das crianças alimentadas segundo o esquema A,

 $\bullet$   $X_2$  a v.a. que representa o ganho em peso, em kg, das crianças alimentadas segundo o esquema B, Com  $X_1 \sim N(\mu_1 = ?; \sigma_1 = ?)$  e  $X_2 \sim N(\mu_2 = ?; \sigma_2 = ?)$ .

$$
n_1 = 9, \t\overline{x}_1 = 3,3667 \t e \t s_1^2 = 0,4150,n_2 = 7, \t\overline{x}_2 = 3,6857 \t e \t s_2^2 = 0,3714.
$$
  
\na)  $\alpha = 5\%, \sigma_1^2 = \sigma_2^2$ ?  
\n
$$
H_0: \sigma_1^2 = \sigma_2^2 \text{ vs } H_1: \sigma_1^2 \neq \sigma_2^2
$$
  
\n
$$
\Leftrightarrow H_0: \frac{\sigma_1^2}{\sigma_2^2} = 1 \text{ vs } H_1: \frac{\sigma_1^2}{\sigma_2^2} \neq 1 \text{ (teste bilateral)}.
$$

ProbabilidadesEstatistica\_2019 (uevora.pt)

## **Exercício (a)**

Estatística de teste:

$$
F = \frac{S_1^2}{S_2^2} \left(\frac{\sigma_2^2}{\sigma_1^2}\right)_0 \sim F_{n_1 - 1; n_2 - 1 = 8; 6}.
$$

$$
f_{obs} = \frac{0.4150}{0.3714} \times 1 = 1.1173.
$$
  
Pela tabela,  $f_{n_1-1; n_2-1; \frac{\alpha}{2}} = f_{8; 6; 0, 25} = \frac{1}{f_{6; 8; 0, 975}} = \frac{1}{4,65} = 0.215 \text{ e } f_{n_1-1; n_2-1; 1-\frac{\alpha}{2}} = f_{8; 6; 0, 975} = 5,6.$   
Loop, R.A.: ]0,215; 5,6[ e R.R.: [0; 0,215] ∪ [5,6; +∞[

Como  $f_{obs} \in R.A$ . não rejeitar  $H_0$ . Portanto, ao nível de significância de 5%, não existe evidência estatística de que a variabilidade nos pesos seja significativamente diferente nos dois grupos.

ProbabilidadesEstatistica\_2019 (uevora.pt)

### **Exercícios (b) e (c)**

b) Se  $\alpha = 1\%$  a decisão tomada no teste anterior era a mesma, ou seja, não rejeitar  $H_0$ . Esta situação é originada pelo facto de quando se diminui o nível de significância também se diminui a R.R. e consequentemente a R. A. aumenta. Portanto, se quando  $\alpha$  = 5%  $f_{obs}$  está na R. A. então  $\alpha$  = 1% a situação mantém-se.

c) valor 
$$
p = 2 \times min\{P(F \le f_{obs}); P(F \ge f_{obs})\}
$$
  
=  $2 \times min\{P(F \le 1,1173); P(F \ge 1,1173)\}$   
=  $2 \times min\{0,5409; 0,4591\}$   
=  $2 \times 0,4591 = 0,9181$ .

A hipótese  $H_0: \sigma_1^2 = \sigma_2^2$  é rejeitada para níveis de significância superiores ou iguais a 91,81%, indicando que não existe evidência de que as variâncias sejam diferentes.

[ProbabilidadesEstatistica\\_2019 \(uevora.pt\)](https://dspace.uevora.pt/rdpc/bitstream/10174/25959/3/ProbabilidadesEstatistica2019.pdf)

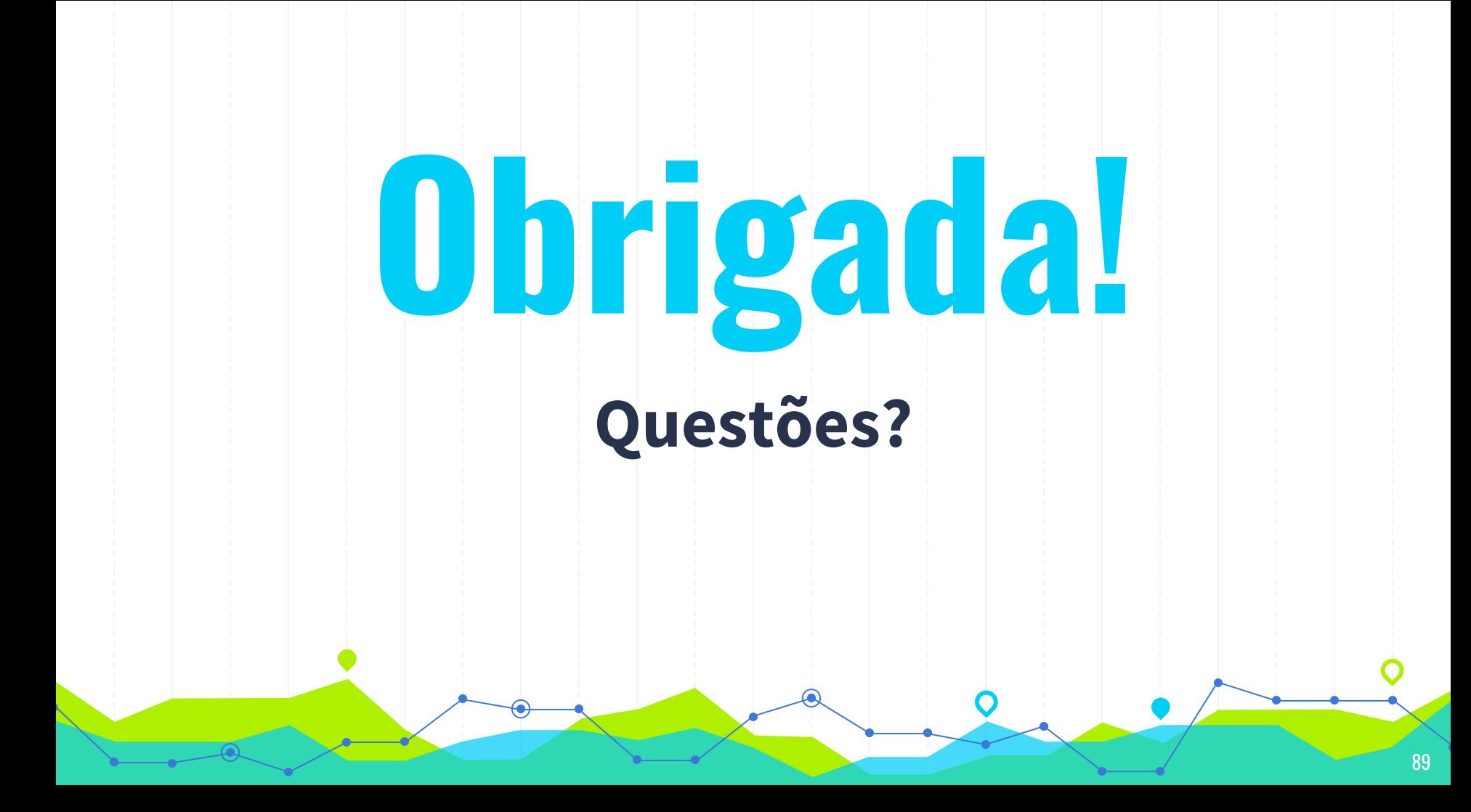